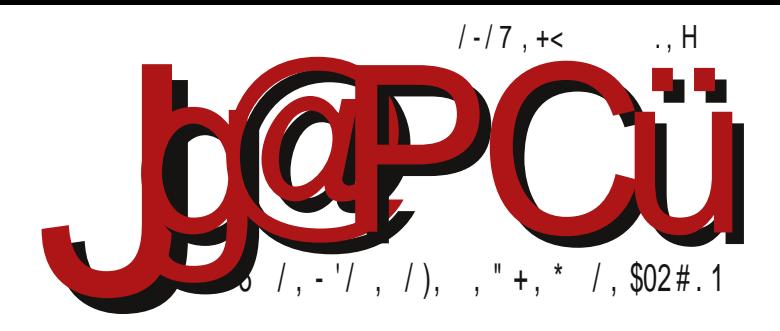

 $H * ($  $\mathbf{u}$  $'+14$   $'+0$  K # #!! J  $# =$ ; 3 = 9 5 C < = 1 A; G1: 61 < =; 3 = 9 -

DB4F+B B@@BAE GFBDEFHB%8>B@8D6<47AB 87F<A4 <EF<A4QcA

Reč urednika

# srecna nova 2015. godina

Ovo je treći put da vam LiBRE! časopis želi sve najbolje u Novoj godini. Pre nego što vam poželimo lepe za Novu godinu, rezimiraćemo malo proteklu godinu iz ugla razvoja slobodnog softvera kod nas i u svetu.

U svetu je slobodan softver prepoznat kao kvalitetan i dobar model za dalji razvoj softvera uopšte. Naročito infrastrukturni slobodni softver je postao dominantan. Ovo potvrđuje potpuna dominacija slobodnog softvera na superračunarima. U proteklih nekoliko godina je uočena veća ekonomičnost stvaranja superračunara povezivanjem velikog broja slabijih racunara u klaster (*scale-ou*t sistemi) u odnosu na stvaranje jednog superracunara velike procesorske i memorijske snage (*scale-up* sistemi). Ne samo da je scale-out kompjuting ekonomičniji, nego je i neograničen u pogledu povećanja računarske snage. Takođe, pokazalo se da je veća fleksibilnost slobodnog softvera bolja varijanta naročito za scale-out kompjuting. Konačno priznanje slobodnom softveru je došlo u protekloj godini time što je formirano više fondacija vrednih više miliona dolara kao podrška ovim projektima infrastrukturnih slobodnih softvera.

Zašto je ovo zanimljivo? Pre svega zbog promene ponašanja velikih IT kompanija koje su ranije kupovale (preuzimale) male zanimljive projekte. Time oni ne samo da su preuzimali vlasništvo nad tim softverom, nego su nametali svoj način razvoja tog softvera. Ovo je sad preokret, Investiranje u slobodni softver kroz fondacije ne predstavlja samo priznanje da su projekti dobri, nego i da je model razvoja dobar. Ono što je dobro ne treba menjati, nego samo treba podržati. Biće zanimljivo posmatrati kako će se

#### 74 28 DALH & F<BH4=B7 ABE & @8RG H8 ? << %980@ << E2B5 B7 AB: EB9 H8 D4

, \*D5 << : B7 <A4 = \$ CBO324 HD7B 5GDAB < L4A<@?±HB) 4L?4L G = \$7AB@  $CDB-4 > FG + 4A87DB G + 4AG4DG 7H8 7B@4C8$  &  $33?B7$   $EFB5G6-8$   $1/ $3+8$$ +< +7:? G %BHB@ \*47G @4?<E@B CD8L8AF46<G :/8\$ $\le$  +> +: 4 BA74 L4FJ+3 B@8AF4DA8 A8CB: B78 EG H8DBH4FAB CBD8@8F<8 >BAF<AG<BF G D47G 'D4>F-QAB7B & 9 \$ +6 98+ A <48 5 < BH3O x \$ 78T4 H4A =4

- D87AB +3 CB@8A4 G BHB=: : B7<A<CB>D8F4A+3 ?7, 6 >4A4?4 #<AG>E  $L4-87A-68$  \* D5 $-48$  & H4= '9! E8DHE B $>$ GC $34$  \$\$4 $>$ FHHEFB A4 D87BHAB@ F4FF4A>GFT87B@B7 C4FBH4

SEB E8 FOR C4EBC E4 @<E@B E8 FDG7 2 74 EH8 7B: 4R4 \$ ECD4 FoRB % E@B GEC8 ?< 54T EH8 % 3 \$ A E @B CD87 EF4 H 2 + 3D < @4 @B @4 ?< CDB5 ?8 @4 74 >BAF4>FO4@BEA=3:BH<@D4LHB=A<@F@B@>BA4@{L4RGGEGED8F< GECBEF4H6@B 5<B >4>4H >BAF4>F E4 A= $@4$  D47B O8@B C+E4F<br/><br/><br/> %<br/>3 \$  $R$ ? $R$ ?

% 4GQ & E@B 74 C 4ABH<G 7B @ 4 Q & 9 \$\$ G A & EG EH< EFB CBEFB G A4T < @ DC>4@4 \$BV8@B74 <@4@BV8?+8L4 A4D87AG:B7<AG4?<B04?+L46<4F< V824 08 <7428 L4HEF<B7 @AB:B94>BD4 & HB: CGF4 08@B5F<BDB@A<<  $CBVB \times BOB \times B5 <sub>AB</sub>$  FD 78 E8 F 5 DB  $\pm$  H4 7 B5 DB L7 D4 H28 H8 DA8 Q E4 B68 < @AB: B ABH< E4D47A<4 P44B6<@4 CBD37 7B5DB: L7D4H24 V82<@BE< GDA8  $H8L8$  EF45 $\ll$ AA EB9FH8D < ECD4H4A; 4D7H8D > B; BO8F8 H < A4@4 A8TFB 74 CBV834F8 =4H4F8 E8 A4 A4TG H8O CBLA4FG 47D8EG 838>FDBAE>8 CBTFB 35D8 18E2 **G BAF 17 BP BD** 

B Q F4A ⇒4

 $#<$ )  $F<sup>4</sup>@$ 

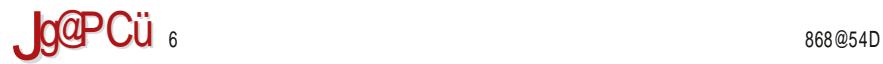

# $% 0 = K - 6$

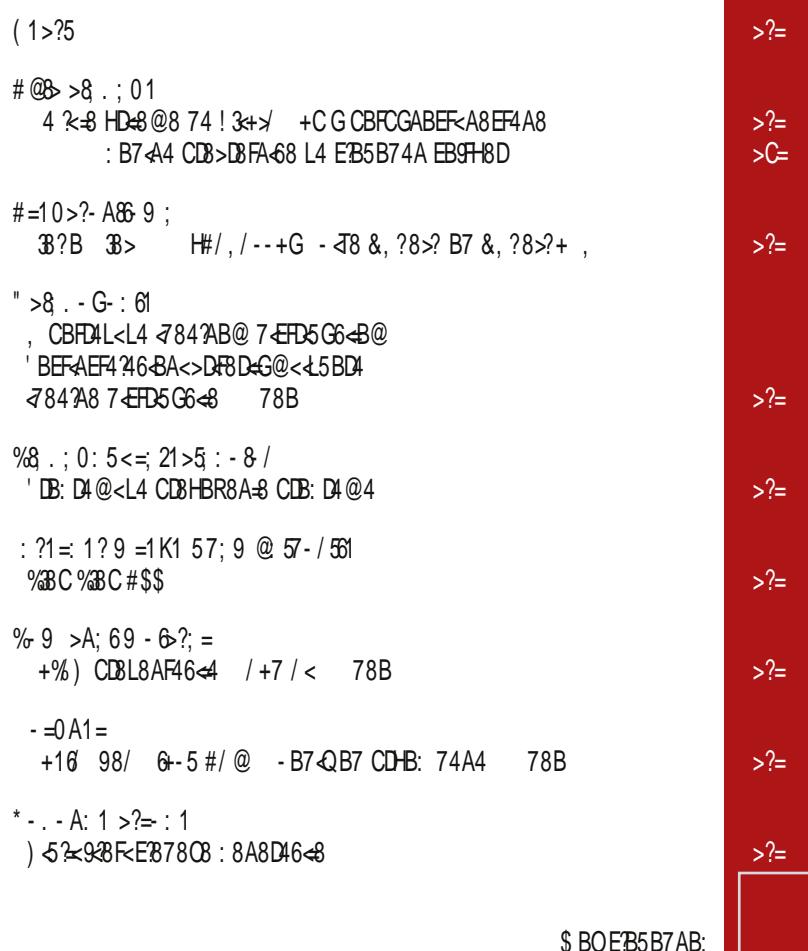

\$ BOE?B5B7AB: EB9FH8D4

# $JgPCü<=56$  ?1855

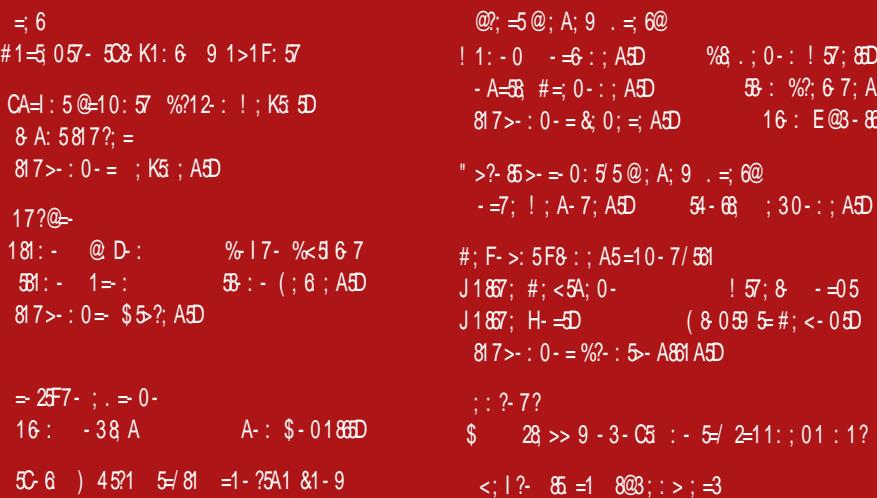

<span id="page-5-0"></span>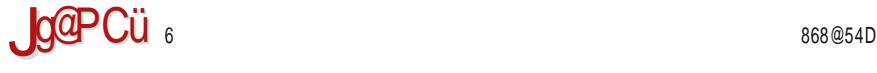

### $(1>?5$

ABH8@54D

' +1 4 ' +0 61 ; . 6- A861:

H478E8F ABH8@5D4 B5-4H2+8A4 EG 388+7 98 < +>/ <L74A=4 38?B 38>+ >N7AB: <@8A4 a#/ , / - - +` %BHB <L74A=8 7BABE<ABHG 38?B 38>  $\%$  EFD4F8:  $\leq$ G 'B BHB= EFD4F8:  $\leq$  EH4 A4D87A4 <L74A=4 5<O8 54L<D4A4 E4@B A4 A4=ABH<=8@ &, ?8>? %\$ <L74A=G <<@4O8 CB7DT>G C8F: B7<A4

" BDEF4A  $3A >$ ; FFC = @C & % E

7868@54D

 $', #\$$ , 4 7; =5>?5 &, ,

%BH4 H8DL<4 7BABE< 5DB=A4 E<GDABEA4 CB5B?I4A=4 G@8EFB 9916+ CB7D4LG@8H4AG CD8FD4: G HDT< \*+299 BA8@B: GO8A =8 \$\$ @ ,  $ABHG$   $HBD=6$   $G=36$  $GBA =8$   $/669$   $>36$  $8AF$   $L4$ >B@GA <>46< G D84 ?AB@ HD8@8AG

 $\mathsf{P}$ BDEF4A ?: FC = @C !(4

7868@54D

 $\%35 - ; 61 + 14$ 

 $"4>B$  38?= % $<@6$  = A4HB7 $<$  L4 $>DC4$  8A: : + $>2$  $\pm$  E87@B: >4A7 $\bar{d}$ 4F4 L4  $\pm$ 74A $\pm$ 8 8A:  $\lt$   $\pm$ 8 @<ABDA4 F8 =8 H8DL<4 ECD8@A4 &HB <L74A=8 >4D4>F8D<TG CB5B?=T4A=8 G CB7DT6< L4 ; 4D7H8D 8A8D: 8FE>4 89<>4EABEF<<ECD4H>8 54: BH4

 $\overline{B}$ BDEF4A ? $\overline{A}$  : FFC = @C !( +:

 $(1>?5)$ 

7868@54D

 $"$ . 6- A861: - 61 # $"$ ..

%BHB <174A=8 = 8 7BEFGCAB G H8DL = 4@4 L4 D47AG EF4A<6G 8A: ( 9<5=>+>398 B5?4> 8A: - 69?. < E8DH8D ) 47A4 EF4A<64 A4@8A=8A4 =8 >GOA<@ D4QGA4De@4

 $\mathsf{Y}$  BDEF4A  $\mathsf{R}$ A  $>$  ; FFC = @C  $\mathsf{R}$  :

7868@54D

$$
\begin{array}{c} 8: > 5 = 8 : ; A1 \\ \hline \textcircled{\tiny{K}} = A \textcircled{\tiny{B}} \text{ F71} < = ; 3 = 9 1 C \\ \textcircled{\tiny{+14}} \end{array}
$$

 $"$ BDEA $6$ <  $38$ ?B+  $>$ B $\leq$  CBE87G $-$ GB : D49 $Q$  $>$ 8  $>$ 4DF8 @4D>8 @3. 3+ @B: G G E>BD<=8 HD8@8 74 BQ8>G=G 74 E8 G LH4A<QA<@ D<LA<64@4 A4RG C4>8F< E4  $GCD4H24Q<sub>0</sub>$   $CDB: D4@<sub>0</sub>4@4 8A: . . .3@ \Leftarrow$ 'B7DV4A8EGCBE?B7A=8H8DL<=8>DA8?4

 $"$  BDEF4A  $?A > :$  FC = @C J : <

7868@54D

 $\frac{9}{3}$ : 61  $\frac{1}{3}$  1 4

& H4 7 EFD5 G6 <4 A4@8A = 8 AB EFED4A = G < 4A4 ? H < 58V<QA<; H8L4 < <LHBR8A=G E<: GDABEA<; F8EFBH4  $(303-6)$   $54L-04A + 3A47$   $-$ EFD $5G6 \leftarrow $6 - 5A + d$  $CB>DBCB : 4>8DAB?$  <G $>2GCGB$  @B: GOABEF  $B745 - 24$   $\leq 0$  /  $B > 100\%$ A=4

" BDEF4A  $3A >$ ; FFC = @C L, 5( I -

=; 6

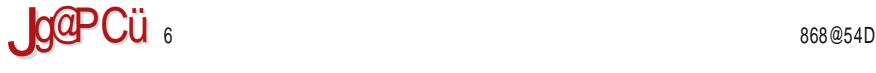

#### $(1>?5$

7868@54D

,  $/ 0\%$ #

&5=4H?=8A4 H8DL<=4 G>?=GQG=8 CB5B?=T4A=8 9?8>E<5<?ABEF< E>4?45<?ABEF< < C8D9BD@4AE< L4 H<T8  $DH1?QFE$  >BDEA<4 54L4  $G$ > $2GCGGC < CB5B2H4A=4$  $LA$  \$  $CB7DT>G$ 

 $"$  BDEF4A  $?$ A> ; FFC = @C J\$ \$ EA

7868@54D

 $# = A5$  1 + 01 ?1 81 2; : @ 21.  $=$   $@ =$ 

' BQ8H B7 7DG: 8 E87@<68 985DG4D4 : B7<A8 CDB74H4O8 E8 &, ?8>? F8?89BA G HDBC< &, ?8>? O8 5 & AEF4?ED4A A4 @B5 < 2008R4 = : ?+< } 'DB<LHB7<:4TC4AE>4>B@C4A<=4;

 $"$  BDEF4A  $?$ A>  $:$  FFC  $=$  @C L $\star$ KC0I

7868@54D

, , %)# <& : 5=- 0 - @3 =- 0 5 +" . , '" @A; C58-

 $"$  B@C4A $\leq 4$  FDBAGFAB D47< A4 H8DL $\leq 8$ .  $\leq 93 + 14$ HBL<?4 &H4 H8DL<=4 O8 5<F<CBH8L4A4 E4 E8ALBD<@4 A4 HBL 2G < @408 A4H< 46 BA< F&FB@ 5.608 CBH8L4A4 E4 <AF8DA8FB@ < B@B: GO<O8 <L@8RG BEF4?B: CD8: ?87 @G?F<@87<44?AB: E47DV4-4

 $\overline{BDEFAA}$   $\overline{3}A > \overline{c}$   $\overline{H}C = \overline{a}C$   $\overline{0}$   $\overline{0}$   $\overline{1}$   $\overline{0}$ 

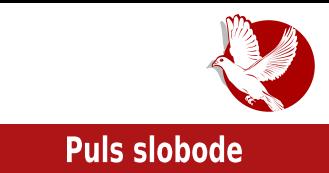

# <span id="page-8-0"></span>Da li je vrijeme da *Pirate Bay* u potpunosti nestane?

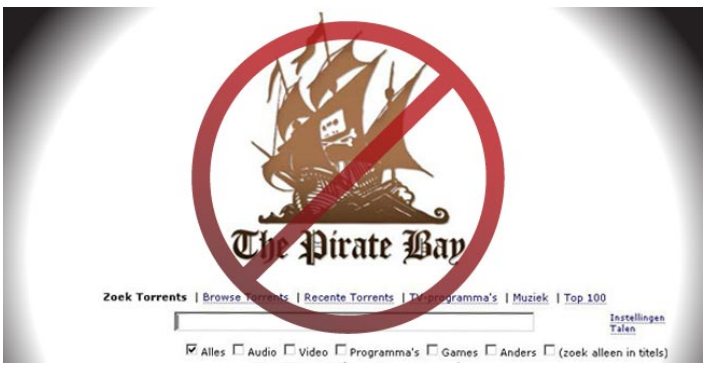

### Autor: Aleksandar Todorović

Početak decembra u IT svijetu je svakako obilježila racija švedske policije koja je srušila svima dobro poznati sajt za preuzimanje torenta: The Pirate Bay. Trenutno se ne može pristupiti sajtu i ne postoje indikacije o tome da li će sajt biti vraćen na mrežu ili neće. Internet je trenutno prepun sajtova koji sebe reklamiraju pod hazivom *The Pirate Bay*, all u osnovi nisu ni od kakve koristi (korisnici na njima ne mogu da postavliaju nove torente, a baza torenta ili ne radi ili je previše stara da bi bila upotrebljiva).

Da li je vrijeme da The Pirate Bay zauvijek napusti internet?

Suvišno je govoriti koliki trag je ovaj sajt ostavio u svijetu u kojem živimo. Ali, budimo iskreni - sam dizajn sajta jeste odavno zastario (kao i kod koji pokreće sajt). Tu je i po malo ekstremna politika koju zastupaju, a koja se tiče reklama i, praktično, ništa novo se ne radi na sajtu već duži vremenski period.

Uzimajući u obzir sve ove mane, možemo reći da je sajt pregazilo vrijeme. Radio je odiicho ono sto treba da radi (indeksiranje torenta bez cenzure). Imao je najvecu kolekciju torent datoteka na internetu, stekao je odličnu reputaciju i ušao je na iistu sto hajposjecenijin sajtova po servisu *Alexa*[1].

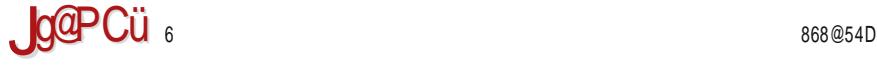

#### $\# @B >8 : 01$

 $$$  BV74  $\oplus$  HD $\oplus$ 8@8 L4 A8TFB ABHB  $!/$   $\times$   $\le$   $3$ ?8. / EGBEAdH4Q <A8>474TA $\le$ L47GV8A $\otimes$ L4 B7ABE8 E4  $\triangleleft$ HABTOG G %2/  $1$  3 $\leftrightarrow$   $\leftrightarrow$   $\leftrightarrow$   $\leftrightarrow$   $\leftrightarrow$   $\triangleleft$   $\triangleleft$  HAB  $\triangle$  E PR78O8

La B5DB F8 BE=8O4@ CBHB7B@ FB: 4 TFB =8 F4 =FB5BD8A @BV74 L4GH=48> SFRE4 =8  $E4@B$  L5B: A4QA4 A4  $>B \leq 4$  7BTB 7B FB: 4 ' 24A Q44A4 @  $AB$ HAA4 5 < 7424 L4  $-87$ A + 6 < HD<=8@8 74 E8 BD: 4A<LG=8 <74 ?4AE<D4 A8TFB ABHB 5B?=8 5DV8 CBGL74A<=8 <58L @4A4 A8TFB TFB <@4 7GTG <TFB O8 @BO<<74 =8 B7DV<`

4 ?<=8 6. ! 3<+>/ +C1 2 F4QAB BAB TFB A4@ FD854 E474 6. ! 3<+>/ +C =8 FBD8AF CD8FD4V<H4Q>B=<=8 B5=4H<B 3=9 ?8> CBLA4F<=<>4B E8DH<E >B=<=8 A4=H8O4 >BA>GD8A6<=4  $\frac{9}{2}$ /  $\frac{1}{2}$  +  $\frac{1}{2}$  +  $\frac{1}{2}$ 

 $*$  4@ 7 $\pm$ 4 $\pm$ A E4 $\mp$ 4 BEF4H? $4$  GF $\epsilon$ E4 $>$  >4B 74 EF8 CBE $\epsilon$ 8F $\epsilon$ & ABHG GA4CD8R8AG H8DL $\epsilon$ G $\%$ 2/ ! 3<+>/ +C+ \* H4 9GA>6<BA4?ABEF =8 FG <?4>B E8 EA4?4L8 BA<>B=<EG H8O >BD<EF<?<%2/  $1.3 + 1 + C$ 

> 4>B =8EF8 CB@4> A4  $CD = 87$  E4 $\pm$  A8 CD87 EF4 H?  $DBHB?G6 \leq G$   $* H8 = 8$  H8O HRSAB F4@B =8 CDB68F  $7B5 - B$  ABH $\leftarrow$   $\leftarrow$  787 %  $1.3 + y + C$   $\neq$   $R$  FHR= CBF4B  $M7 - B \leq m$  B7?  $QAB$ CD<@ 4GF 7GV8 B7 7868  $A \leftarrow B$  \* @4FD4@B 74  $\leftarrow B$ **F474 HD-8@8 74 G CBFCG** ABEF< A8EF4A8 E4 <AF8D A8F4 <74 | 4 37 A 64 GF > BO < <D8HB?G6<BA<LG=8 A4Q<A A4  $>B = 7 + 8.80B$  74 FBF8 $> 8$ CD<sub>R</sub>@ 4GF @8RGHD8  $@8AG \t6$   $@8AG +C$

CD87FF4H24 47FBDA4F&HG >B=B@ F@B CBCD2&DAB L47BHB2A<

1 2 6/ B+ <A9BD@46<=8 B %2/ ! 3<+>/ +C?

- ; FFC I I I 4?8J4 6B@ E<F8<A9B F; [8C<D4F854KE8](http://www.alexa.com/siteinfo/thepiratebay.se)
- 1 2 6. ! 3<+>/ +C ; FFC [B?7C<D4F854KBD:](http://oldpiratebay.org/)
- $1 2$  ! /  $\times$   $\times$  \$?8. / a& FGT4B E4@ G L4FHBDL5B: EHB $\times$  6<88H4 SF4 EFB H $\times$ GD47 $\times$  $\div$  FFC III I  $\angle$  TB7 6B G  $\angle$  A8I E 4D6;  $\angle$  H8 [C8F8DEGA78](http://www.wired.co.uk/news/archive/2014-12/11/peter-sunde)

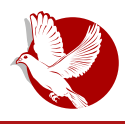

zv14 - година прекретнице

# <span id="page-10-0"></span>2014. - godina prekretnice za slobodni <u>sortver</u>

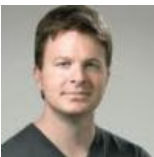

Autor: lim Zemlin Prevod i adaptacija: Stefan Nožinić

U poslednjih deset godina slobodan softver doživljava ekspanziju u sve više segmenata računarske industrije. Prilikom rekapitulacije 2014. godine, uočava se nova tendencija - razvoj softvera se u osnovi približio modelu karakterističnom za slobodni softver. U scale-out infrastrukturama\* slobodan softver je prvi izbor. ustvari, praktično je nemoguće pronaći primere gde se on ne koristi u scale-out računarstvu.

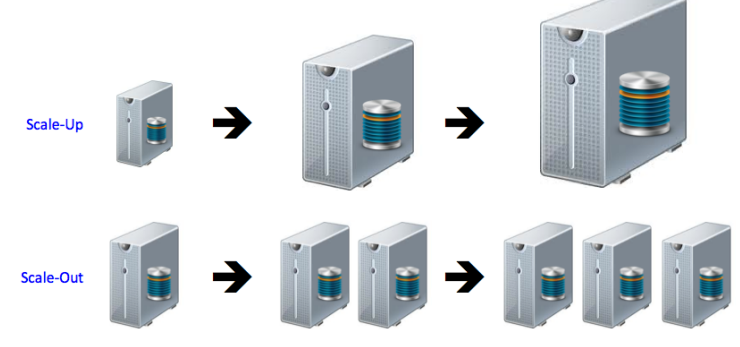

\* Scale-out infrastruktura računara predviđa unapređenje snage računara dodavanjem novih čvorova i pravljenje klastera slabijih računara koji sinhrono rešavaju postavljeni problem, za razliku od scale-up infrastrukture koja unapređenje snage ostvaruje u jednom čvoru povećanjem procesorske snage i memorije.

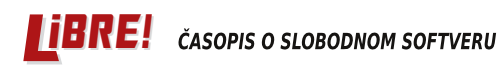

## **Puls slobode**

Stephen O'Grady je napisao u članku "Neophodnost unapređenja" (The Scale  $Imberative$ :

"Danas praktično svaka kategorija infrastrukturnog softvera - od sloja za virtuelizaciju, operativnog sistema, izvršnog okruženja (eng. runtime), baza podataka pa do cloud posredničkih ekvivalenata - ima dosťupne visoko kvalitetne opcije u slobodnom softveru."

Ekonomičnost kreiranja novih infrastruktura koje nude snažan kompjuting zahteva zajednički razvoj i zajedničko investiranje. Iako neka firma može sama da napravi novi sistem baza podataka, operativni sistem ili servisnu platformu (eng. Platformas-a-Service - PaaS), zašto bi to uradila? Umesto toga može biti deo zajedničke investicije u istraživanju i razvoju (eng. R&D - Research and development) cele industrije. Videli smo da je 2014. godine došlo do preokreta i da je model razvoja slobodnog softvera sada konačan izbor umesto samo jedan od izbora.

Evo i činjenica:

· Na svakom sloju nalazi se dominantan projekat otvorenog koda: velika količina podataka (Hadoop), operativni sistem (Linux), IoT (Allseen), SDN (OpenDaylight), JaaS (OpenStack), PaaS (CloudFoundry), baze podataka (Mongo, MySQL) i kontejneri (Docker).

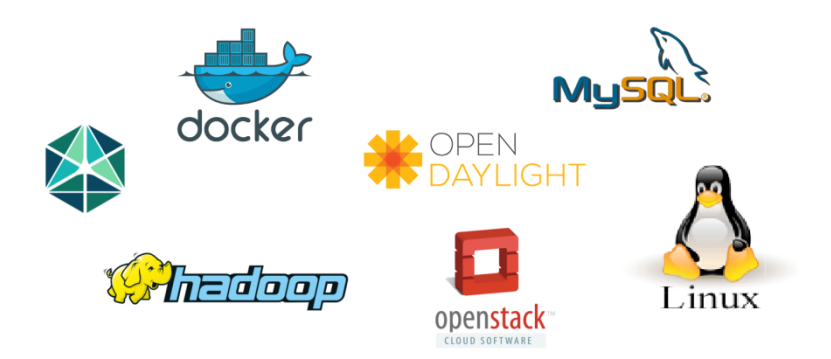

· U protekloj godini je formirano nekoliko fondacija vrednih više miliona dolara: Cloud Foundry, OpenPlatform for NFV, Dronecode, a tako su osnovane i nezavisne kuće za podršku ovim ključnim projektima. Dani zanemarivanja su gotovi za glavne projekte otvorenog koda. Ljudi razumeju da neutralno

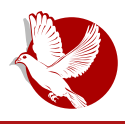

### <u> 2014 - Godina prekretnice</u>

rukovođenje, marketing i razvojni ekosistem, koje fondacije pružaju, daju naibolie rezultate.

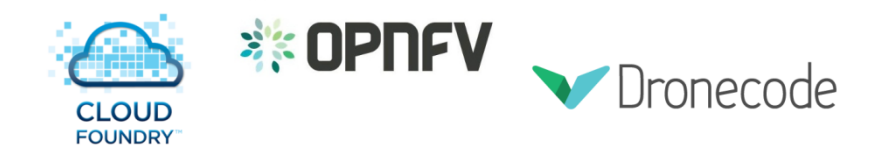

• Heartbleed je bio poziv za buđenje celoj tehnološkoj industriji tako što je demonstrirao međusobnu konekciju modernog softvera i zavisnosti od slobodnog softvera. Industrija je odgovorila time što je dvadeset firmi uložilo milione za osnivanie Core Infrastructure Initiative da pomogne projektima otvorenog koda. Kao što su firme usvojile model zajedničkog projektovanja i razvoja softvera, takođe su usvojile i model zajedničkog finansiranja kako bi obezbedile i unapredile kritične delove infrastrukture.

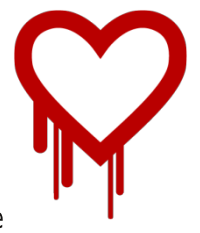

- · Zajedničko programiranje je doživelo ekspanziju: GitHub je dostigao to da 7,9 miliona ijudi saraduje na preko 17,9 miliona softverskih riznica.
- Hortonworks je imao investiciju od milijardu dolara. Nijhovo poslovanje se ogleda u upotrebi slobodnog softvera Hadoop.
- Ranije ove godine, Hadoopov rival Cloudera povećao je svoju procenjenu vrednost sa 900 miliona dolara na 4,1 milijardu dolara.
- Novost koja je iznenadila zajednicu slobodnog softvera -Microsoft je otvorio kôd svog .NET frejmvorka (eng.*framework*). To su dobre vesti za one koji koriste ovu tehnologiju.

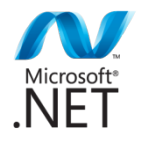

• Microsoftov novi direktor je rekao da on "voli Linux", što je u potpunoj suprotnosti sa mišlieniem starog direktora.

## $\# @B > 8 : 01$

- b  $9-5$ / $<$ CDB $=$ 8 $>$ 4FBFHBDBAB:  $>$ B74  $R$ 78944 $4$ 78 $>$ 4 $>$ B $R$  FBHD $<$  $C$  $B$ 7 $G$  $A$  $B$  $H$  $B$  $H$  $B$  $A$   $98$  $\rightarrow$  $B$  $\prime$  $\Leftarrow$  $@=$  '  $=$
- b \$ AB: 8 7B@<A4AFA8 CDB=8>F8 <L : B7 $\triangleleft$ 8 4 > B $\triangleleft$ EG < A4 ? EF< 5BV<OA<; V8?=4 4GFBD4 CB>D8O8  $FR9H-BDBH-BDBAB:$   $> B74$  %  $=6+$ 4GFB@B5<?< 9! <9 >4@8D8  $7$ DBABH $\epsilon$   $R$ <sup>28</sup>H $\epsilon$ BD $\epsilon$

B7<A4 5<?4 =8 CD8>D8FA<64 G  $SB = FG \, SR@C4A \oplus \, GHZ8$ <sup>8</sup> 74  $-R$ CD8H3T8 EB9H-BD4 CBED85AB A4C5F4Fs 74 5< BA8 FB CBEF< 78 E4@8 &A<  $BTGFF4f3B7 \# \rightarrow B@8D6f44$ ?AB: EB9 H8D4 G > BDEF <AH8EF<D4A=4 G 8>EF8DA< # BFHBD8AB: EB9FH8D4  $8A<sub>5</sub>$  $B<sub>5</sub>$  $7B<sub>5</sub>$  $B<sub>6</sub>$  $B<sub>7</sub>$  $C<sub>8</sub>$  $B<sub>1</sub>$  $C<sub>9</sub>$  $D<sub>1</sub>$ <@4O8 H8?<>G CD87ABEF &A< 7DG: <  $>B = AB$  GEC8 $= G$  G BHB $= R$ L4BEF4O8 BV-H24H4@B D8A8E4AEG  $ABH46 \leq 4$  G  $HB$   $8 \leq B = Q8$  D  $HBR8AB =$ E?B5B7A<@ EB9FH8DB@ >B=< CB>D8O8  $FA4\sqrt{4A} > B@C=FA$   $>DBL = +6.9$ ?  $E$  $E$ FB $@8$   $@B$   $@B$   $L$ 47BHB $?$  $E$  $F$ HB CD4F $F$  $<$ D4LHB=BHB: FD8A74 G BHB=: B7<A< 4 G : B7<AG G?4L<@B E4 @AB: B  $BOS$ - $HAA$ 

LHBD

 $\cdot$  FFC III 34GJ6B@ A8I F[984FGD8](http://www.linux.com/news/featured-blogs/158-jim-zemlin/799252-2014-the-open-source-tipping-point) 7 5?B: E =<@ L8@?<A F 8 BC8A EBGD68 FCC<A: CB<AF

#### ' D8: ?87 CBCG?4DABEF< & 38?B \$ 7<EFD<5G6<=4 L4 @8E86 7868@54D

 $'/ 0.$ , 3  $0! 8$ 

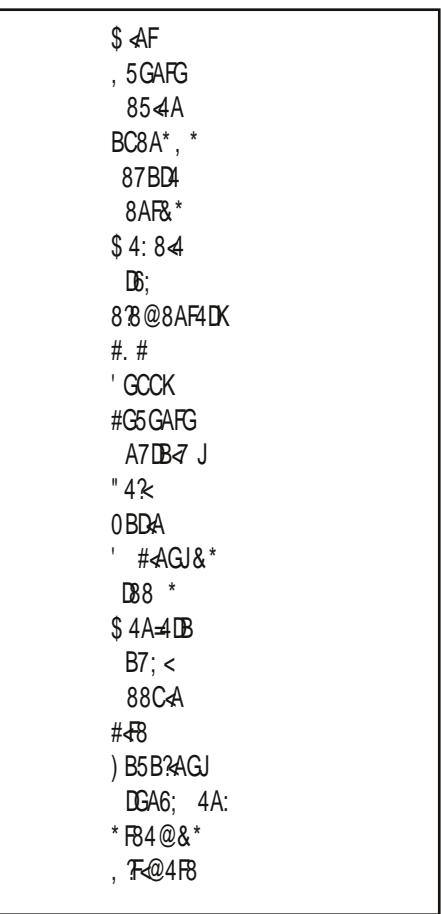

' 47 ' BD4EF

EF<D8=F<A:

" BD<TO8A<CB746<E4 Glvwur z dwfk4

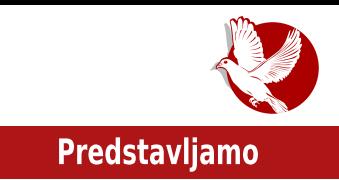

# <span id="page-14-0"></span>Linux Mint 17.1 "Rebecca"

# Više Ubuntu od Ubuntua

**Autor: Dejan Maglov** 

# **Istorija**

Priča o Linux Mintu je kontroverzna priča o "besmislu" forkovania (izmeni izvornog kôda). FLOSS ne zabraniuje forkovanie u bilo koju svrhu, tako da je sa te strane Linux Mint imao pravo i mogućnost da forkuje Ubuntuov kôd. Sa druge strane, projektni zadatak koji je doveo do nastanka Linux Mint, bio je potpuno besmislen. Projektnim zadatkom Linux Mint je predvideo pravljenje desktop operativnog sistema za neiskusne korisnike Linuxa od distribucije koja je začetnik te filozofije (Ubuntu - Linux za ljudska bića) i koja je već svoj OS dovela skoro do savršenstva za tu namenu

Da je Linux Mint bio naš domaći proizvod, sigurno bi bio najstrašnije napadnut sa svih strana. Bio bi proglašen za obični plagijat koji ne donosi ništa. Ne bi bio pohvaljen ni artwork, a pogotovo bi bio napadnut podrazumevano ugrađen vlasnički softver (Flash-plugin, java i kodeci). Linux Mint je od početka prihvaćena GNU/Linux distribucija jer je Linux Mint razvojni tim odmah u prvim verzijama svog operativnog sistema pokazao da zna da sluša želje korisnika i to čini u kontinuitetu već osam godina. Korisnici su ovo znali da cene i zato nije slučajno baš Linux Mint naipopularnija GNU/Linux distribucija.

Jasno profilisana ciljna grupa, stalno osluškivanje želja korisnika i upornost uz dozu srećnih okolnosti od najbesmislenijeg projektnog zadatka može da napravi sjajan projekat. Faktor sreće je bio presudan za rast Linux Minta. Da nije došlo do velikih promena u Gnome projektu (razvoj Gnome Shella tj. Gnome 3 i gašenja razvoja Gnome 2), Linux Mint bi najverovatnije ostala mala i ne baš toliko značajna distribucija. To ne znači da bi ovaj projekat propao, jer ko zna da sluša želie

## Predstavliamo

korisnika, uvek će naći problem koji treba rešiti i tako zadovoljiti njihove potrebe.

Ogromni lom koji se desio u Gnome projektu, definitivno je lansirao Linux Mint na prvo mesto popularnosti. Linux Mint tim je jedini odmah pravilno razumeo želje svojih korisnika. Shvatio je da ogromna armija Gnome korisnika nije zadovoljna Gnome Shellom. Takođe, tim je u startu shvatio da se ta armija deli na "konzervativce" koji žale što je Gnome 2 razvoj obustavljen i na "naprednjake" koji jesu za unapređenje Gnoma, ali nisu spremni na tako veliki skok.

Ubuntu, pa samim tim i Linux Mint, bile su orijentisane ka Gnomu . Gnome Shell nije bio Ubuntuov izbor za novo grafičko okruženje, pa je krenuo u avanturu razvoja sopstvenog, jedinstvenog grafičkog okruženja - Unity. Pošto ni Unity nije bio po volji korisnika, Mint je dobio priliku da se definitivno distancira od Ubuntua i učvrsti svoju poziciju zasebne GNU/Linux distribucije bazirane na Ubuntuu.

Za "naprednjake" Linux Mint razvojni tim je forkovao Gnome 3 i napravio Cinnamon grafičko okruženje. To je okruženje koje zadržava napredne efekte, ali je presloženo u klasičnom *desktop* stilu što podrazumeva upravljanje pomoću

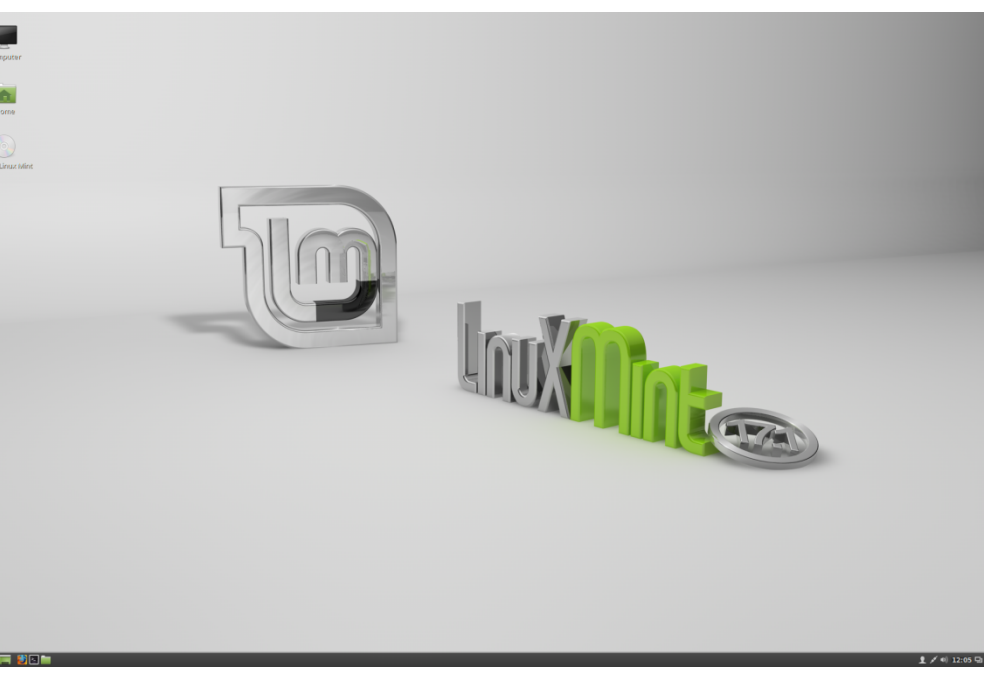

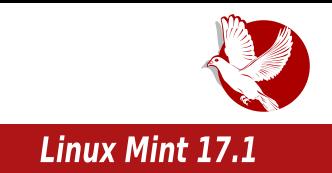

pokazivača miša. U početku to su bile samo izmene na izvornom Gnome 3 kôdu. Pošto je Gnome 3 još uvek u razvoju, česte izmene u izvornom kôdu su uticale na stabilnost Cinnamona. U samom Linux Mintu, razvoini tim je uspevao da pravi pravovremene izmene u sistemu i tako obezbedi stabilnost ovog grafičkog okruženja, ali ostali GNU/Linux projekti koji su pokušali da ga koriste, imali su mnogo problema. Logični sledeći korak je bio odvajanje Cinnamon projekta od Gnome 3 i nastavak samostalnog razvoja pod okriliem Linux Mint tima.

Ni "konzervativci" nisu zanemareni u Linux Mintu. Nakon obustave razvoja Gnome 2 grafičkog okruženja, pokrenut je nezavisni GNU projekat Mate. Mate je fork Gnome 3 ali na tai način da vraća utisak i funkcionalnost nekadašnieg Gnome 2 sa specijalnim naglaskom na štednju resursa. Prva GNU/Linux distribucija koja je prepoznala potencijal ovog okruženia i koja ga je podržala, upravo je Linux Mint.

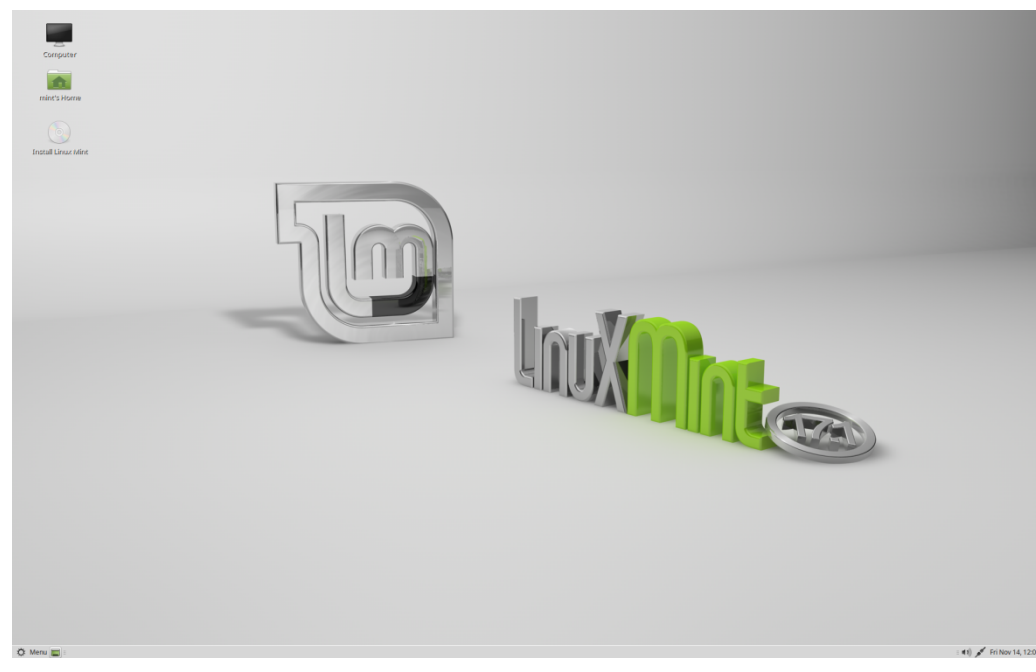

Sa Cinnamon i Mate grafičkim okruženijma, Linux Mint zaokružuje svoj podrazumevani izgled i sad niko ne može da ospori da je to ozbiljan GNU/Linux projekat.

## Predstavliamo

## $Linux$  Mint  $17.1$

nova stabilna verzija *Linux Minta 17.1* sa kodnim imenom "R*ebecca*" objavljena je 29. novembra. Da li treba sumnjati da je Rebecca prepuna izmena koje su rešenja za primedbe korisnika*r* Odman se moze uociti da *Kebecca* nije *Linux mint 18* nego 17.1. Ovo je prvi put da kodni broj novog *minta* nije celi broj. To je izraz novog pravca razvoja ove distribucije.

Primedbe na skraćivanje životnog veka *Ubuntuovih* kratkoročnih izdanja (Non-LTS izdanja - sa osamnaest na devet meseci od verzije 13.04) su donele reakciju *Minta* i to u najkraćem mogućem roku. Izdanje iza prvog *LTS* izdanja (14.04) je jedini logični termin za ovu promenu.

Za Ubuntu, međuizdanja između dva LTS izdanja služe kao poligon za isprobavanje novih tehnologija. Održavanje tih izdanja duže od devet meseci je za Ubuntu bespotrebno trošenje resursa jer bi morali da paralelno održavaju više od pet različitih izdanja. Objektivno, Mintu nisu potrebni poligoni za isprobavanje tehnologija. Mintu i njegovim korisnicima potrebni su stabilna osnova i dugoročna podrška.

Od Rebecce pa nadalje, Linux Mint će za bazu koristiti samo LTS izdanja Ubuntua. <u>tio znaci da ce *Rebecca* imati podrsku do 2019. godine kao i sva naredna izdanja</u> sve do 2016. godine, kada se ocekuje novo *Ubuntuovo LTS* izdanje. Nova *Linux* Mint izdanja više neće tako često menjati bazu što će razvojnom timu omogućiti da se dalje koncentriše na unapređenje jednostavnosti upotrebe i šminke. Ovo, ipak, ne znači da se sama baza neće unapređivati. Sam Ubuntu unapređuje LTS verzije na sestomesechom nivou i trenutno je aktuelna verzija 14.04.1. Ova unapređenja su implementirana u Rebeccu.

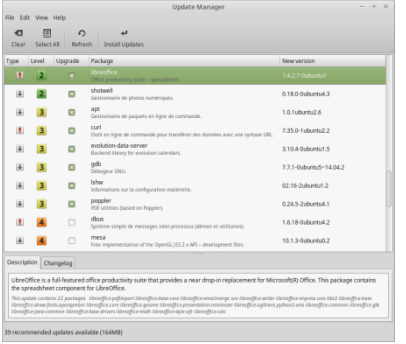

ledno od vidljivih unapređenja, koja su posiedica unapredenja u bazi (*14.04.1*), ieste promena u GUI menadžeru unapredenja (eng. S*oftware Update)*. Menadžer unapređenja sada ne izlistava samo datoteke koje će biti unapređene, nego ih grupiše. Tako je u višem nivou program, a u nižem nivou su datoteke niegovih međuzavisnosti koje će biti unapređene, što omogućuje korisniku da

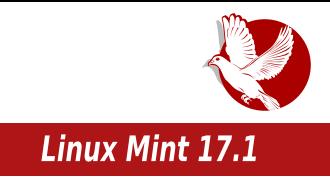

lakše odabere šta će biti unapređeno, pa na primer, ako ne želi da unapredi Firefox, otkazivanjem ovog unapređenja automatski se otkazuju i unapređenja svih niegovih međuzavisnosti.

Nova filozofija razvoja novih izdanja Linux Minta je uslovila pravljenje novog GUI alata - Kernel selektora (eng. Kernel Selection). Pretpostavlja se da će se za životnog veka jedne verzije Linux Minta promeniti više verzija kernela. Ovaj alat će omogućiti lak prelazak sa jedne verzije kernela na drugi. Još jedna Mintova aplikacija je dobila novu funkciju - USB Image Writer. Ova aplikacija za pravljenje "živih" USB medija je dobila progres bar u svom

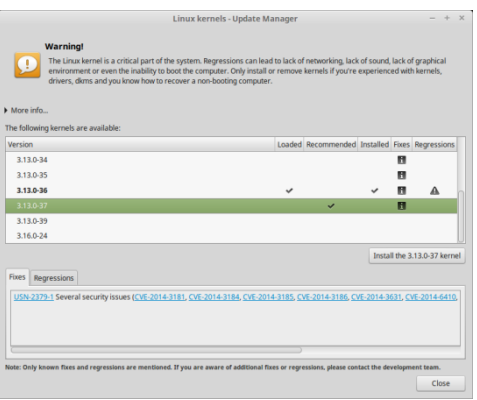

titlebaru. Ovo omogućuje praćenje izvršenja zadatka i kad je prozor minimiziran.

## Cinnamon 2.4

Početkom novembra objavljena je nova verzija Cinnamona - verzija 2.4. Svoju pravu promociju doživljava upravo u Rebecci. Ne možemo reći da je nova verzija donela neko revolucionarno novo rešenie, ali jeste mnogo manijh koji korišćenie čine ugodnijim i efikasnijim.

Novi Cinnamon donosi:

- · Poboljšanja koja štede radnu memoriju i ubrzavaju reakciju sistema na komandu
- · Poliranie efekata:
	- · Pokretanje radne površi (eng. desktop) sada započinje sa zum animacijom.
	- · Cinnamon sada direktno upravlja login muzičkom temom koja se čuje sinhrono sa login sekvencom.
	- · Moduli u Cinnamon Settingsu kao i kategorije u menijima aplikacija su sada poređani po alfabetu.
	- · Prečica za tastaturu CTRL+e sada otvara Home direktorijum.

## Predstavljamo

- Poboljšanja podrške hardveru:
	- $\bullet$  Tacpedi (eng. *touchpad)* sa konfigurabilnim funkcijama dobili su funkcije klika sa dva i tri prsta (podrazumevano podešeno kao funkcije levog klika i klika srednieg dugmeta miša).
	- $\bullet$  Kompozing (providnost) je sada podesiv u modu punog ekrana i promena ne zahteva restart grafičkog okruženja. Ovo omogućava isključenje kompozinga kad aplikacija zahteva maksimalnu brzinu.
- Unapređenje GUI alata za podešavanje sistema.
	- Redizajniran je GUI za promenu teme grafičkog okruženja. Ove promene olakšavaju odabir i promenu podrazumevane teme grafičkog okruženia.
	- Redizajniran je GUI za promenu pozadinske slike radne površi. Novi GUI prikazuje sve direktorijume koji sadrze pozadinske slike (eng. Wallpaper) i lako je dodati još novih datoteka. Redizajn GUI-a prati novi apiet (eng. *appiet*) za prikaz slaidova, napravlienih od više pozadinskih slika.
	- Novi su i GUI za podešavanje mreže (eng. *Network*), privatnosti podataka (eng. *Privacy)* kao i podesavanja prozorčića sa obaveštenijma sistema (eng. *Notification).*

 $\overline{a}$  0  $\mathbb{R}$ 

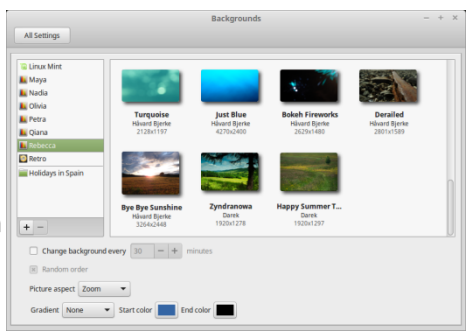

- Unapređene su Cinnamon aplikacije.
	- $\bullet$  Nemo (upravijac datotekama) je dobio unapredenu traku sa alatima i dugmici su postali konfigurabilni. Nemo je dobio i ambleme koji mogu da se dodaju uz ikonice datoteka.
	- Mint-x teme su sad uniformisane, ali imaju devet različitih varijacija boja što će

zadovoliiti većinu korisnika.

- Dodata je mogućnost biranja boje ikonica syakog individualnog direktorijuma preko plivajućeg menija koji se otvara desnim klikom.
- Podrazumevana teme prijavnog ekrana sada ima projekciju slajdova. Inače. dodatne HTML teme prijavnog ekrana su dostupne podrazumevano, kao i retro teme iz starih verzija Minta u GUI-ju za podešavanie prijavnog ekrana.
- Osim pozadinskih slika koje su pripremljene za *Rebeccu,* u ponudi su i zapazeni *walipaperi* iz ranijin verzija *minta* (*maya*, Nadia, Olivia, Petra, Oiana).

## **Mate**

Linux Mint 17.1 MATE izdanje je jos jedan dokaz da Mint razvojni tim zna da slusa korisnike. "Konzervativci" su imali običaj da napadaju Mate da nije prava zamena za Gnome 2. Glavni argument im je bio da Mate ne podržava Compiz kompozitni menadžer prozora.

Mate Rebecca sada izbija i poslednji adut iz rukava nevernim "konzervativcima". Podrazumevano Mate Rebecca dolazi sa dva menadžera prozora - Marco i Compiz. Marco je u Rebecci podrazumevano uključen. Korisnik može kroz GUI podešavanja radne površi lako promeniti menadžer prozora.

lednostavnom promenom menadžera prozora, korisnik dobija "wow" efekat koji Compiz izaziya, Kocka, expo, kiša, yatra i ostali Compiz efekti su dostupni korisniku na samo nekoliko klikova podešavania. Koliko smo mi primetili, ovo je jedina velika

# Custom: Wel **Me will be conferred by b**

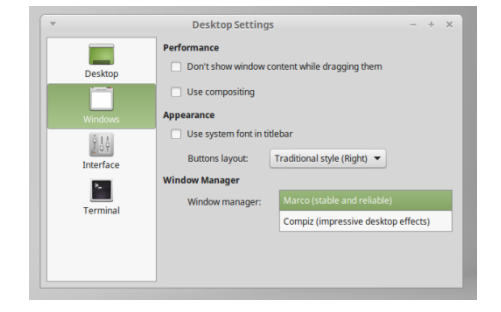

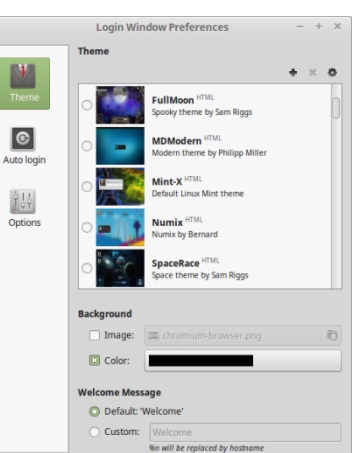

Linux Mint 17.1

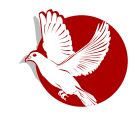

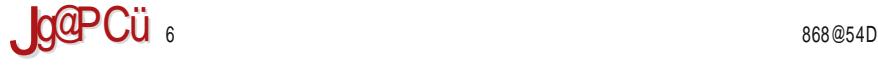

#### $\#$  =1 0 > ? - A86 9 :

CDB@8A4 >B=4 E8 B7ABE<<E>?=GQ<HB A4 +>/ <L74A=8 &EF4?8 CDB@8A8 EG <EF8 >4B G  $388+798$   $374$ A $-$ G

 $* - 7 = 6$ 

 $a0$   $B$ GCBFD85 $\ll$  F@B CD87FF4H24A $\pm$ 8 A4 $\pm$ ABH $\approx$  38.2B  $B \rightarrow$  14 4A42 G A4 $\pm$ CRCG24DA $\approx$ 8 & 38?B 7<EFD<5G6<=8 04TFB =8 A4=CBCG?4DA<=4

\$ B: ?< 5 EQB L4> ? CQ F << 74 = \$ = \$74A B7 5 FA< 94>FBD4 > 4B < G V + FBFG EC?8F ED8OA< B>BABEF< 4 E8 D4LG@8@B ED8O4  $\overline{a}$ BEFB 5 $\overline{a}$ FA4 4?<  $\overline{a}$ 4R ED8O8 L4CD4HB LA4Q<br/><br/>S $\overline{c}$ BD: 4A<BH4A ECD8@AB 7BQ8>4F<ED8OAG B>B?ABEF CD8CBLA4F<br/><  $\pm$ <br/> $<$ A4 >D4 $\pm$ G <br/> $\pm$ BD<br/>EFF< =8 &AB TFB =8 L4 38?B 38> 5<?4 ED8OA4 B>B?ABEF L4 BEF4?8 7<EFD<5G6<=8 BD<=8AF<E4A8  $>4$  897 ?  $\neq$  5 $\leq$ 4 a: 24HB5B? $\neq$ <sup>2</sup>

DG: B TFB 5<E@B @B: ?< 74 L4>3450<@B =8EF8 74 L4 GEC8: A<e8 FB?<>B 5<F4A a5B@54EFQA< CDB=8>FA< L474F4> , \$\$ G A8@4 C?4: <4F4 % <>B H4E A8O8 FGV< L4FB TFB EF8 A4T?<aE4>E<=G 58L DGC8` CDB5GT<?<DGCG <CBAG7<?<=8 >4B EBCEFH8A<9BD>

<FAB =8 E4@B 74 EF8 CB: B7<?<TF4 >BD<EA<6<@4 FD854 >B aA4QG?<F8 GT<` 7B74O8F8 EBCEFH8AG F46AG < L4>4Q>G L4 F8D4EG !87<AB TFB =8 >BD8>FAB < B54H8L4 =8EF8 74  $G$ H $8$ >  $A4 \cdot 2$ F $d$ R  $\gt$ B  $\pm$ 8 A4C $D$ H $d$ B F4 $\gt$ F $d$  $S$  ' BC $G$  $2$  $D$  $D$ B  $A$  $d$  $\gt$ B  $A$  $S$   $A$  $B$  $D$  $B$  $Q$   $4$  $\geq$  $g$ A4 EXTOR FABA < @ 14 A4 = 24 > T8 F4 H2474 H4 A ± 0.4 FBC BCB CROSFA 6 FAG + A4 + T8 F4 F4 GA + A4 + T8 F4 F4 GA + A4 + T4 F4 GA + CH  $38 > 14$  CDHG &  $38$ ?B 7  $\epsilon$ FD5 G6 $\epsilon$ G

 $"$   $R$ D $FA$  $<$  $2A$  $SH$  $<$ 

1 2 ; FFC I I I ?<AGJ@<AF6B@ [D8?3D85866436<AA4@BA3I](http://www.linuxmint.com/rel_rebecca_cinnamon_whatsnew.php#cinnamon) ; 4FEA8I C; C 6<AA4@BA

1 2 ; FFC I I I ?<AGJ@<AF6B@ [D8?3D8586643@4F83I](http://www.linuxmint.com/rel_rebecca_mate_whatsnew.php#system) ; 4FEA8I C; C EKEF8@

1 2 ; FFC I I I [?<AGJ@<AF6B@](http://www.linuxmint.com/download.php) 7BI A?B47 C; C

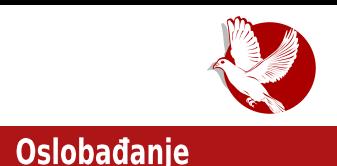

# <span id="page-22-0"></span>U potraz za idealnom distribucijom:

# Postinstalacioni kriterijumi za odabir ideaine distribucije (4. deo)

Autor: Dejan Maglov

Potraga za idealnom distribucijom je večiti proces jer je ideal nedostižni cili. Pa ipak, u jednom trenutku ćemo hteti da stanemo sa potragom kad ispunimo većinu svojih prohteva i očekivanja od operativnog sistema. Pretpostavimo da ćete tada hteti da ta vaša idealna distribucija GNU/Linuxa traje što duže.

U poslovnim okruženjima idealno bi bilo da je vek trajanja softvera (operativnog sistema i aplikacija) jednak veku trajanja hardvera. U takvom okruženju, vreme potrošeno za održavanje sistema je izgubljeno vreme. Od računara se očekuje da produktivno radi godinama.

U kućnim uslovima računari nisu isključivo produktivne mašine. Povremene promene i podešavanja po sistemu nisu toliko neželjene situacije. Dok su te akcije željene i planirane, sve je u redu. Neželjena situacija je kad smo naterani da se vise bavimo sistemom (mi sluzimo racunaru), nego sto nam racunar pomaze u nasem radu (racunar sluzi nama).

## Kriterijum izbora prema životnom veku distribucije

Možemo pouzdano da tvrdimo da nijedna danas poznata GNU/Linux distribucija po instalaciii neće u potpunosti zadovoljiti iole zahtevnijeg korisnika, uprkos tome što pored samog operativnog sistema. GNU/Linux nudi i standardni paket predinstaliranog GNU aplikativnog softvera koji pokriva sve opšte zahteve

## Oslobađanje

korisnika. Za zadovoljenje posebnih zahteva korisnik će morati da se potrudi sam. Takođe, prilagođavanje sučelja je u rukama korisnika. Lako je pretpostaviti da ne postoje dva korisnika kojima u potpunosti odgovaraju ista podešavanja sučelja i zbog toga svako prilagođava sučelje po svom ukusu i svojim potrebama. Tu su i podešavanja za više korisnika na istom računaru, ako za to ima potrebe, zatim povezivanje na mrežu, internet i tako dalje. Kada završite sa uređivanjem sistema, onda počinje prilagođavanje i uređivanje svake GNU aplikacije ponaosob.

U GNU/Linuxu postoji mnogo detalja koji se mogu prilagoditi. Retki su pojedinci koji mogu sve da podese u nekoliko sati, koliko to objektivno traje. Obično je to proces koji može da potraje godinu dana, a možda čak i duže. Nekad su razlozi za to neznanje da se nešto, što je vama važno, može prilagoditi, pa to radimo kad do tih saznanja dođemo, ili posle dužeg vremena pokrenemo novu funkciju koju do tada nismo koristili, a onda i ona traži svoja nova podešavanja i prilagođavanja.

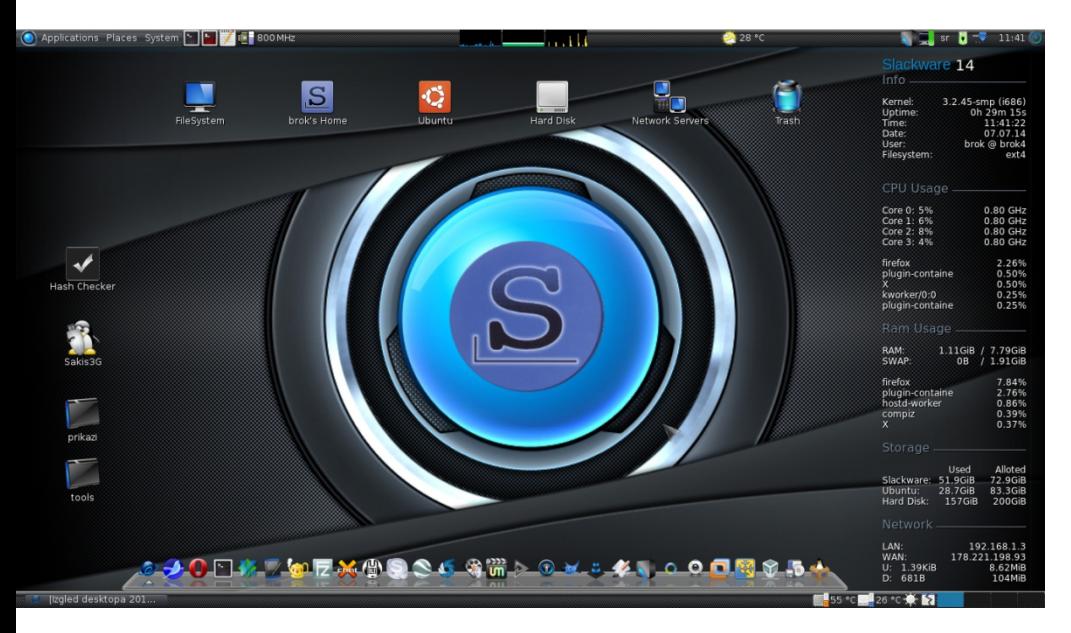

lednog dana možete reći da ste blizu idealnog. Uspeli ste da uglancate operativni sistem, povezali ste se na sve društvene mreže, internet pregledač vam je pun bookmarkova, mail klijent vam je povezan sa svim vašim mnogobrojnim mail adresama, povezani ste na više cloud servisa, napokon ste instalirali sve igrice

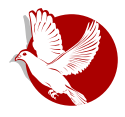

## U potrazi za idealnom distribucijom

koje su vam zanimljive, dani su vam bili potrebni da kategorišete i sredite kolekciju muzike, fotografija ili video snimaka, pokrenuli ste čak i programe za Windows koristeći Wine. Šta može da vam pokvari raspoloženie i da vas uspaniči? Najgora noćna mora u tom slučaju jeste vest da je vaša verzija GNU/Linuxa došla do kraja svog životnog veka.

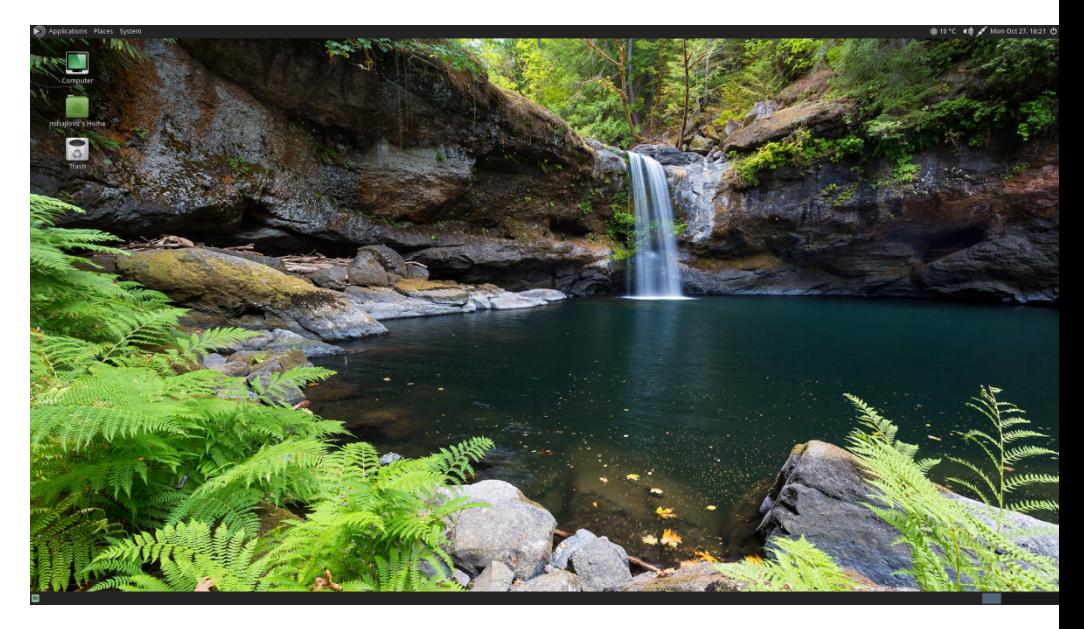

Šta to znači? To znači da postoji novija verzija vašeg operativnog sistema i da su programeri koji rade na vašoj distribuciji, odlučili da više ne održavaju vašu staru verziju. To praktično znači da vaša verzija GNU/Linuxa ostaje bez riznica, pa prema tome nema više unapređivanja ni operativnog sistema ni aplikativnog softvera, takođe korisnik više ne može da instalira nove programe iz zvaničnih riznica, a instalacija iz nezvaničnih riznica je rizična iz mnogo razloga.

Ponekad i obično redovno unapređenje (eng. *update*) može da pođe po zlu i upropasti određena podesavanja. Nadogradnja na novu verziju (eng. *upgrade)* je još rizičnija jer je sveobuhvatna, a i sami programi su doživeli veće promene. Vrlo često stara podešavania delom više nisu kompatibilna sa novijim softverom, pa se moraju raditi ponovo ispočetka.

## Oslobađanje

Zato pri biranju idealne distribucije možda ne bi bilo loše voditi računa i o životnom veku verzije distribucije i birati verzije sa dugim životnim vekom. Životni vek verzija GNU/Linux distribucija nije poslovna tajna i unapred su određeni termini obiave, kao i kraja životnog veka pojedinih verzija. Osim toga, sve je više rolling distribucija koje nemaju ograničenie životnog veka.

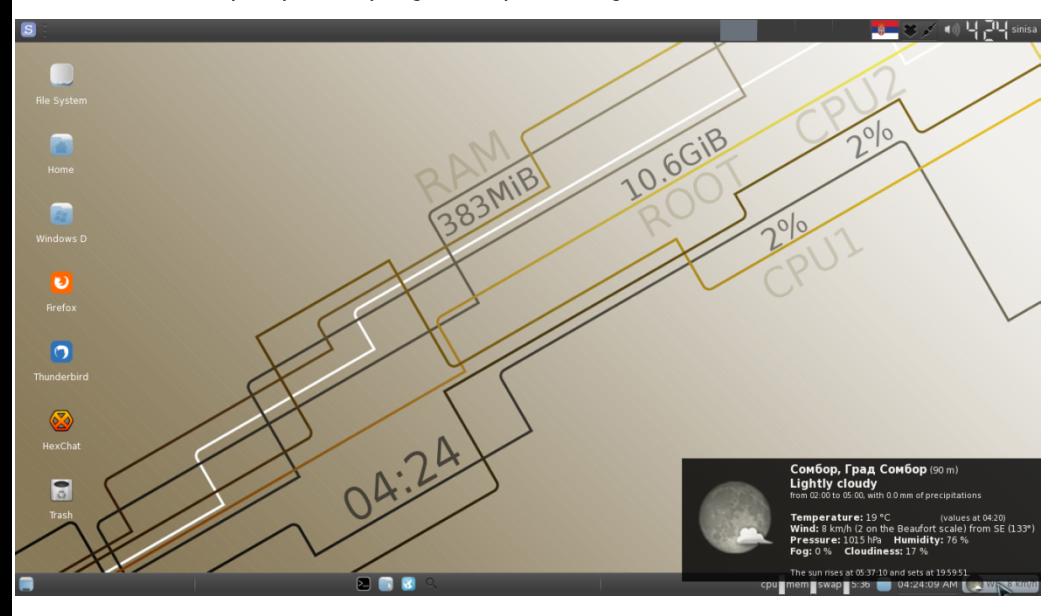

## Kriterijum izbora prema stabilnosti softvera

Ovo je zapravo nastavak price o zivotnom veku distribucije iz ugla OSS-a (eng. open-source software).

OSS se razvija potpuno nezavisno od operativnog sistema, pa čak nezavisno i od svojin međuzavisnosti (npr. menadzera prozora i G*UI-*ja). U takvoj dinamickoj sredini, kreatori GNU/Linux sistema su suočeni sa situacijom da kreiraju celinu od kockica koje se stalno menjaju i moraju da se trude da ta celina, uprkos stalnoj promeni, bude stabilna.

U ovu svrhu je razvijen model pakovanja GNU/Linux distribucija zamrzavanjem

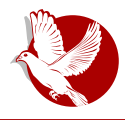

## U potrazi za idealnom distribucijom

trenutno dostupnih verzija svih potrebnih softvera u zasebne riznice distribucije. Nakon sklapanja u celinu i testiranja, objavljuje se vremenski ograničena stabilna verzija distribucije. Za sklapanje i testiranje distribucije je potrebno barem šest meseci, prema tome u trenutku objavljivanja nove stabilne verzije distribucije, ona već ima zastareli softver (star šest meseci).

OSS se objavljuje u ranim fazama razvoja (alpha, beta i RC) da bi zainteresovani korisnici mogli da ga testiraju, dopunjavaju i popravljaju. Kad pređe u stabilnu fazu, još dugo će taj softver biti u takozvanim nestabilnim i testing (eng. unstable i testina) riznicama distribucija dok se ne ispita ponašanje softvera u interakciji sa drugim OSS-om i svim mogućim hardverom. Što se duže testira, on će biti sve stabilniji, ali i zastareo. Takvom softveru se popravljaju uočene greške, ali se ne dopuniuje novim funkcijama.

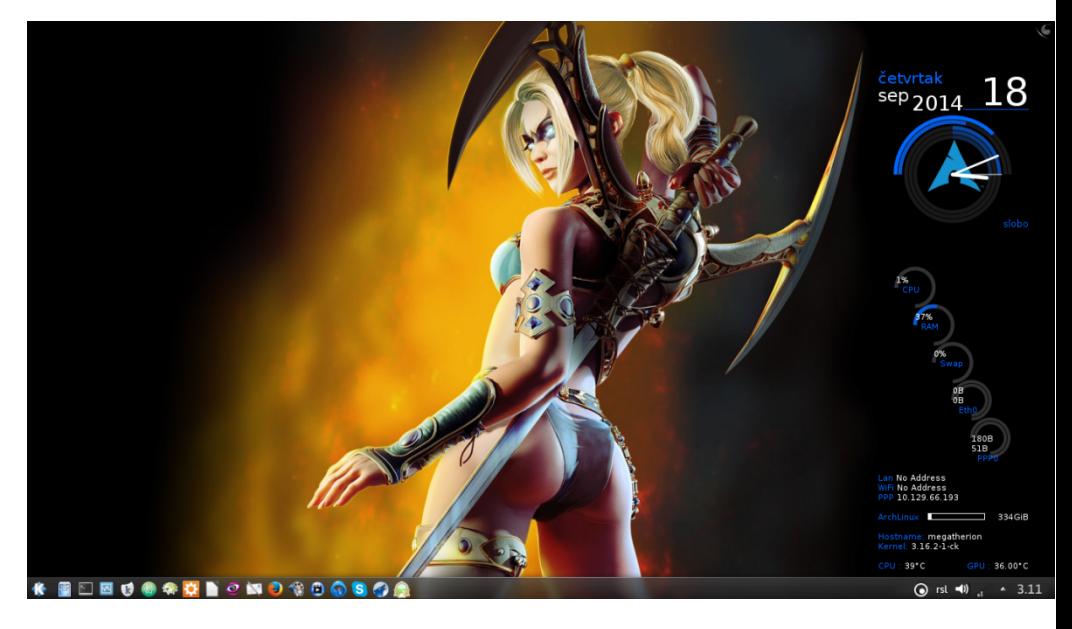

Kompromis između stabilnosti i aktuelnosti softvera se dobija češćim pravljenjem stabilnih verzija sa kratkim životnim vekom. Ako se predvide lake procedure za nadogradnju sa starije na noviju verziju, za kućne korisnike ovo je dobro rešenje. Poslovni korisnici nemaju interes da svakih šest meseci održavaju gomilu svojih računara. Oni će se zadovoljiti nešto starijim softverom i odgovaraće im povećana

## Oslobađanje

stabilnost, i sa tim u vezi, odabraće vremenski ograničenu verziju sa dugim životnim vekom

Prvenstveno je razvoj interneta omogućio nastanak rolling distribucija. U ovom modelu nema dugog zamrzavania softvera u trenutnom staniu razvoja. Ove distribucije u hodu ubacuju potpuno nov softver sa svim novim funkcijama i novim međuzavisnostima. Kratko testiraju čitav sistem sa novim softverom na stabilnost i puštaju izmene kao redovno unapređenje. Takav model nema ograničeni životni vek verzije, uvek ima najnoviji softver, ali pati od smanjene stabilnosti jer je čitav sistem površnije testiran i ne postoji potpuna garancija da će raditi na svakoj kombinaciji hardvera i sa svim kombinacijama softvera koji se bude naknadno instalirao. Namenjen je uglavnom iskusnijim kućnim korisnicima koji znaju kako da se izvuku kada nešto krene naopako.

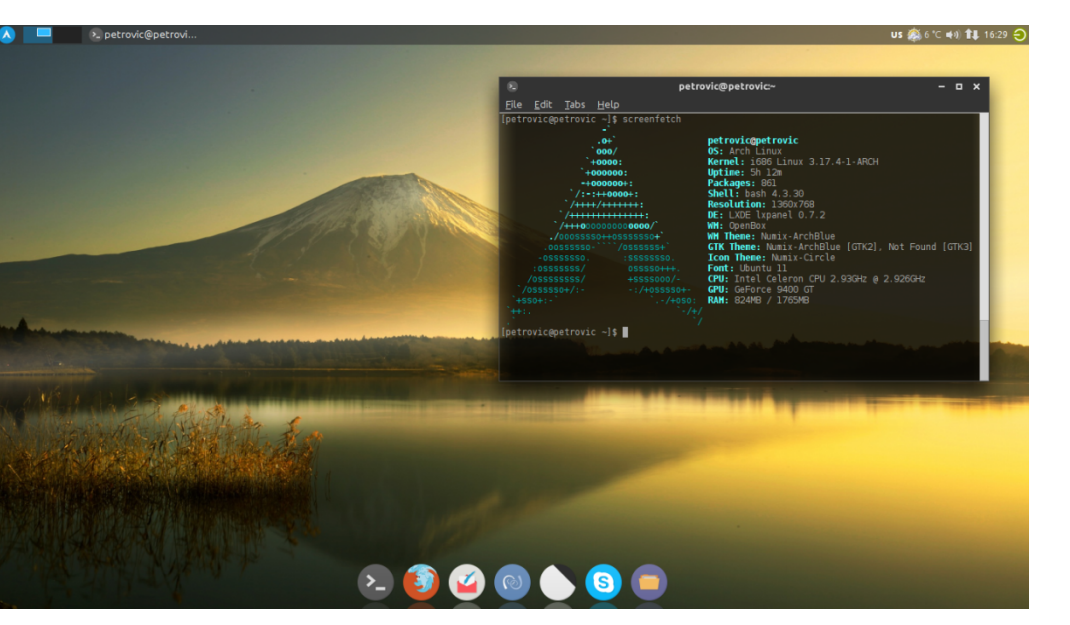

Pored modela vremenski ograničenih stabilnih verzija i modela rolling distribucija, postoji i čitav spektar specijalnih modela pakovanja distribucija poput semi-rolling distribucija (*Linux Mint Deblan Edition*) koja se "rola" periodicno, kad stabilnost takvog sistema bude na zavidnom nivou, ili stabilne verzije sa "rolaniem" između dve stabilne verzije (*openSUSE*). Postoje i namerno stvorene distribucije sa

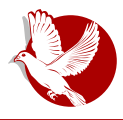

U potrazi za idealnom distribucijom

smanjenom stabilnošću koje služe kao platforme za testiranje većih projekata, kao na primer openSUSE i Fedora, koje su poligoni za testiranje komercijalnih SUSE Enterprise i Red Hat distribucija.

# Kriterijum izbora prema načinu održavanja sistema

Na kraju ove priče o načinu razvoja OSS-a i GNU/Linux sistema, ponovićemo kako sve to utiče na krajnjeg korisnika.

Kod distribucija sa vremenski ograničenim stabilnim verzijama, korisnik održava sistem redovnim osvežavanjem softvera. Ove operacije su uglavnom "bezbolne" i brze. U većini slučajeva ne zahtevaju ni ponovno pokretanje sistema, osim u slučaju obnavljanja kernela ili vlasničkih upravljačkih programa (eng. proprietary drivers) za grafičku kartu, a ni u tom slučaju nije neophodno da se restart uradi odmah po obnavljanju. Jedino je bitno voditi računa da se čitavo unapređenje odradi odiednom jer delimično unapređenje može da izazove nestabilnost sistema.

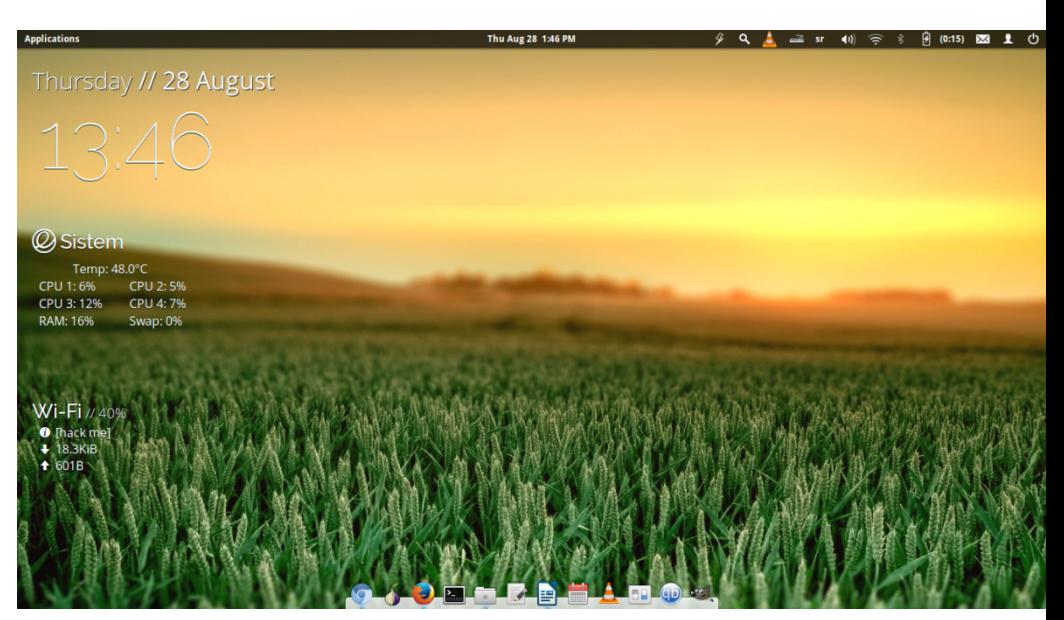

Vremenski ograničene stabilne verzije imaju na kraju životnog veka mogućnost prelaska na novu verziju. Ovaj skok se sprovodi kroz nadogradnju. Ubuntu se

## Oslobađanje

naročito potrudio da nadogradnju automatizuje, dok kod većine ostalih vremenski ograničenih GNU/Linux distribucija ta operacija mora da se odradi ručno prelaženiem na riznice nove verzije sistema. Nadogradnie su sveobuhvatne operacije i ponekad mogu da naprave konflikt između novog softvera i već pohranienih podešavanja za stare verzije tog istog softvera.

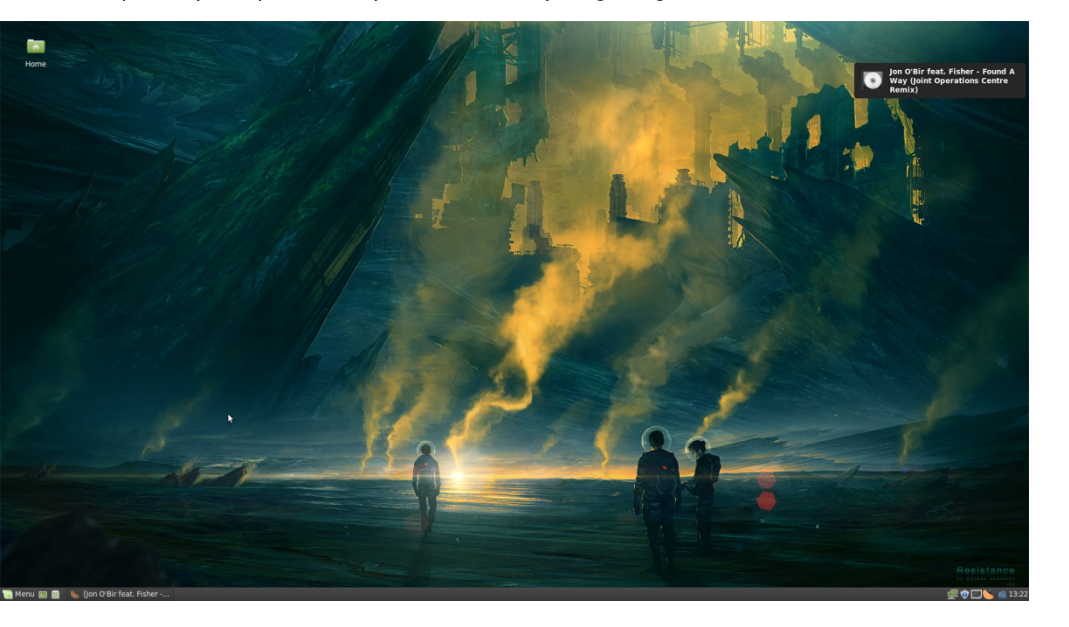

ledini način da se izbegne česta rizična nadogradnja, jeste korišćenje verzija sa dugim životnim vekom ili upotreba nekih od rolling distribucija.

# Za kraj epizode

Ovaj algoritam za odabir idealne distribucije se sve više komplikuje, a još nije završen. Sad vam je jasno zašto na forumima odgovori na pitanje: "Koju mi GNU/Linux distribuciju predlažete?", nikad nisu jedinstveni. Jednostavno ne postoji tačan odgovor na to pitanje.

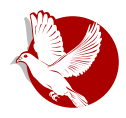

Slobodni profesionalac

# <span id="page-30-0"></span>Programi za prevođenje programa

### Autor: Slobodan Nikolić

Iza GNU/Linux operativnog sistema ne stoji velika korporacija koja se posvećuje lokalizaciji samo ako za to ima ekonomskog interesa. Prevođenjem se može baviti bilo koja grupa ili pojedinci koji poseduju volju, slobodno vreme i znanje. Programi koje koristimo na Linuxu se poslednjih godina sve više prevode uz pomoć servisa baziranih na webu, a najpoznatiji od njih su Transifex, Pootle, Rosetta i POEditor. Takvi servisi su se pokazali praktičnim u radu, pa su mnogi projekti, koji su se prebacili na takav vid lokalizacije, postigli veći procenat prevedenosti i povećali su broi dostupnih jezika.

Ako vam ne odgovaraju ovakve platforme za prevođenje, ili nemate redovan pristup istima, ostaje vam mogućnost prevođenja pomoću namenskih programa. Ono što je dobro, u većini slučajeva, jesto to što web servisi omogućuju da, ako ste program preveli na svom računaru, otpremite datoteku sa prevodom. Kao dva formata sa kojima se najčešće susrećemo u prevođeniu, mogu da se izdvoje "po" i "ts". Za niihovo uređivanie postoji više namenskih programa, a niihovi naipoznatiji predstavnici su *Qt Linguist z*a prevodenje *Qt* programa (.ts) i *Poedit*, za rukovanje ...po" datotekama.

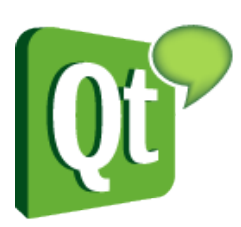

## **Ot Linguist**

Ot Linguist je alat koji omogućava jednostavno prevođenje Qt aplikacije. Pokretanjem programa dobićemo glavni prozor koji ie podelien na nekoliko delova i podrazumeva se da je njegov ključni deo, koji sadrži tekst za prevođenie, uvek vidlijv. Ostale delove dodajemo onako kako nam odgovara, preko menija Views. Dodatim odelicima se može meniati veličina i

moguće ih je premeštati klikom na nijhov naslov i prevlačenjem na željeno mesto.

## Slobodni profesionalac

Odeljak Context se obično prikazuje na levoj, a deo Strings na desnoj strani; fraze se postavljaju ispod glavnog dela gde su linije sa prevodom.

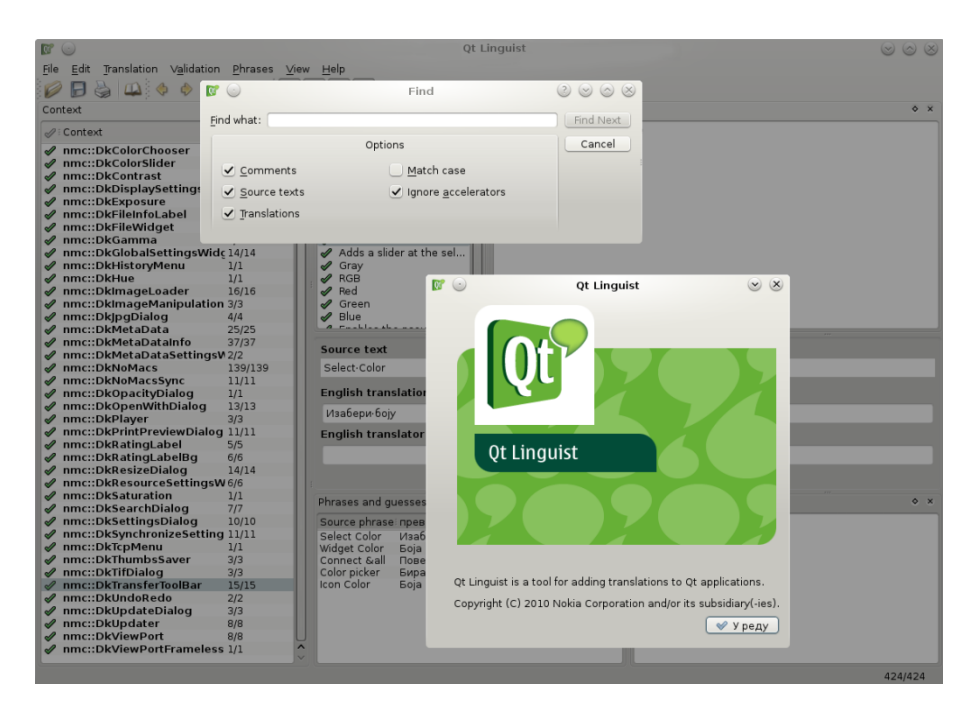

Po učitavanju "ts" fajla, potrebno je u odeljku Context odabrati neku od stavki. Pošto je odaberemo u odeliku Strings, ispod naslova Source text će se pojaviti linije koje treba prevesti. Potrebno je obratiti pažnju na ikone koje se nalaze na početku svih stavki. Zelena boja označava da su sve linije prevedene i ispravne, dok žuta ukazuje da su sve linije prevedene, ali da najmanje jedna nije prošla validacioni test. Vidliiv znak pitania označava da najmanje jedna linija nije prevedena. Kada prevedemo određeni izraz ili rečenicu, za njeno čuvanje biće potrebno da pritisnemo zeleno dugme u traci gde se nalaze alati, ili da kliknemo na ikonu levo od odabrane linije u odeljku Source text. Uz svaku prevedenu liniju prevodilac može da doda i sopstveni komentar.

Mogući prevodi prikazani su u odeliku Phrases and quesses i dovolino je kliknuti na neku od ponuđenih opcija da bi ona bila učitana kao prevod. Ot Linguist će svojim

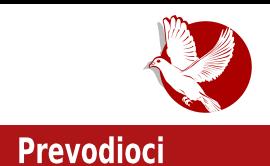

validacionim testom proveravati vaše prevedene linije, a eventualne greške će prijavljivati u odeliku Warnings, koji se obično nalazi u doniem desnom uglu. Da biste odredili koji validacioni testovi će biti uključeni, kliknite na stavku Validation, u traci gde se nalaze alati. Qt Linguist u novijim verzijama ima mogućnost da istovremeno učitava i obrađuje više prevodilačkih fajlova. Ovo je korisno kada neki drugi jezik poznajemo bolje od engleskog, pa nam on može poslužiti kao osnova za prevodenie.

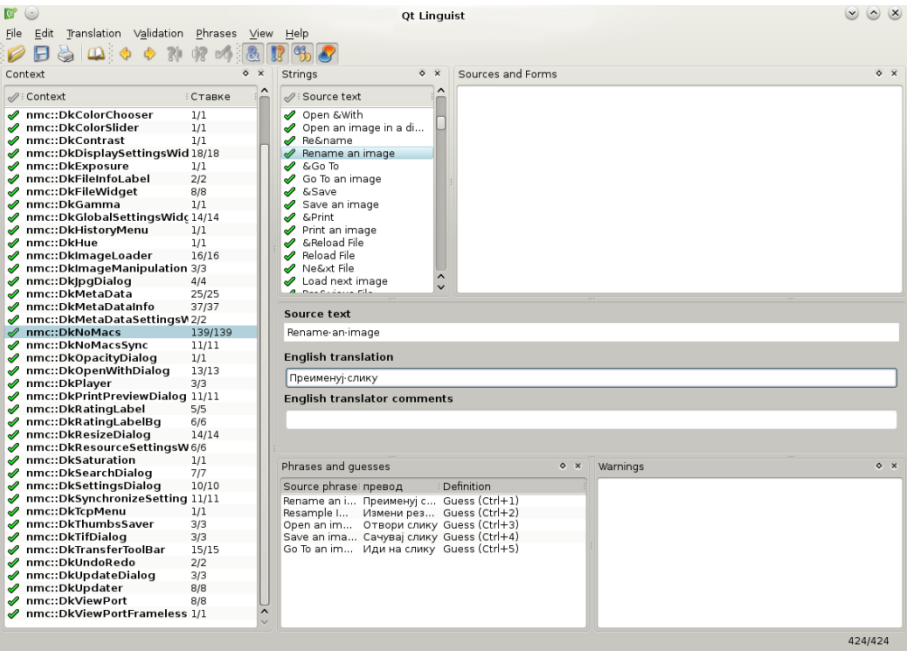

Ako po završetku prevođenja želimo da sačuvamo fajl sa ".gm" ekstenzijom, u meniju se bira opcija File - Release. Ako u meniju izaberemo opciju Save as..., dobijamo mogućnost da izlazni faji bude uskladisten kao izvorni (ts), ali i da bude izvezen sa ekstenzijama *po, xif* i *gpn* (za Qt Li*nguist* fraze).

## Slobodni profesionalac

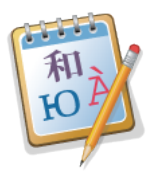

## Poedit

Biblioteka gettext je najučestaliji način lokalizacije kada se radi o Linux distribucijama i pratećim programima. Za prevođenje ".po" datoteka mogu poslužiti i klasični tekstualni editori. ali preporuka je da se koriste specijalizovani programi zato što

poseduju dodatne funkcije. Kao takve se ističu: evidentiranje neprevedenih ili neispravnih linija, pretraga u izvornom ili prevedenom tekstu, korišćenje prevodilačke memorije, razne kontrole itd. Poedit je optimalan komad softvera koji će svojim korisnicima omogućiti udoban rad sa prevodilačkim datotekama. Autor programa je Vaclav Slavik, a Poedit je dostupan u riznicama najpoznatijih Linux distribucija, kao i za operativne sisteme Windows i Mac OS X.

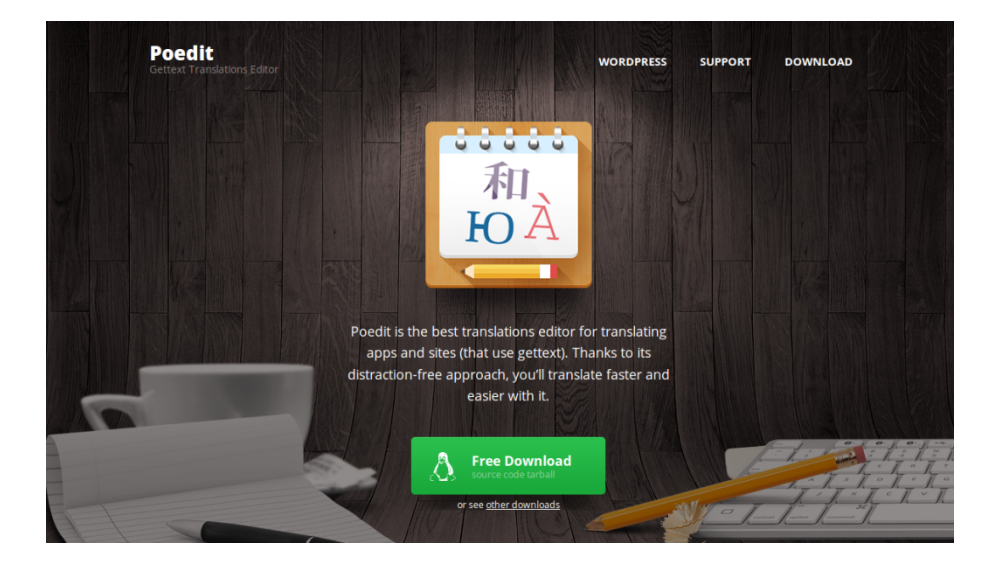

Kada se pokrene Poedit, potrebno je da se odlučite između dve opcije, da otvorite postojeću "po" datoteku i uredite prevod, ili da kreirate novi prevod iz postojeće "po" ili "pot" datoteke. Ako se odlučimo za kreiranje novog prevoda, potrebno je prvo popuniti svojstva kataloga, kao što su: ime projekta i verzija, jezik, oblici za množinu, tim, e-pošta, kodiranje, putanje izvora itd. Grafičko sučelje programa možemo koristiti i na srpskom jeziku, a u glavnom prozoru se mogu videti tri

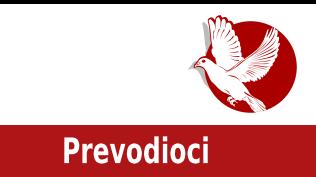

odeljka: za izvorni tekst, za prevedeni i napomene za prevodioce.

Upravlianie programom je vrlo jednostavno i ne bi trebalo da predstavlja problem ni potpunim početnicima u oblasti prevođenia. Za lakše kretanie kroz linije sa prevodom, preporučuje se korišćenie tasterskih prečica CTRL+strelice. Stavka u meniju **Prikaz** donosi nekoliko općija koje možete uključiti ako vam odgovaraju, kao što su: navodnici, prozor za komentare i način sortiranja. Potrebno je obratiti pažniu na opcije koje mogu biti korisne, pod stavkom Katalog: proveri valjanost prevoda i popuni prevode koji nedostaju pomoću memorije.

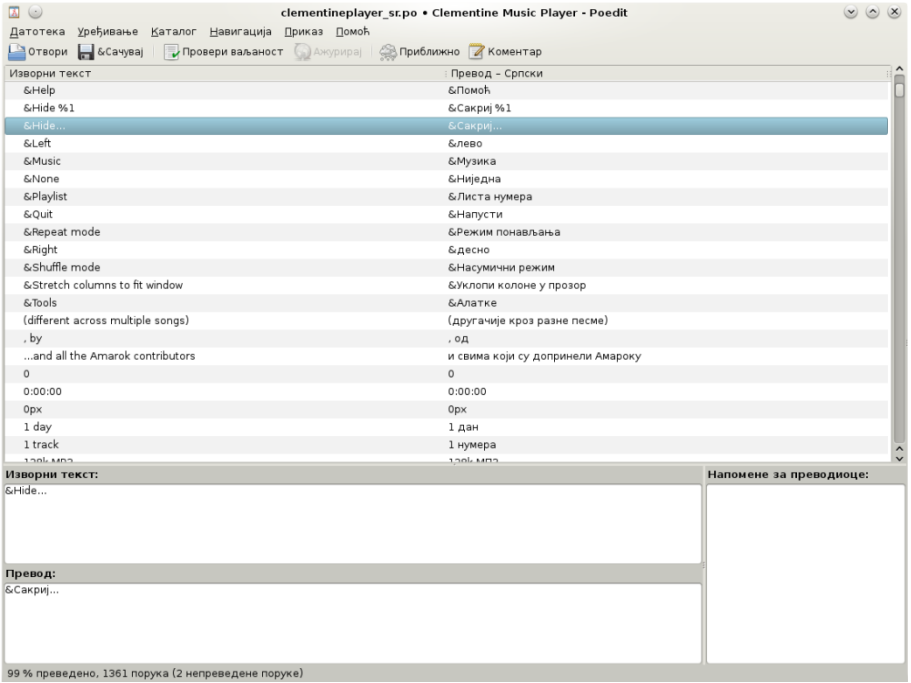

Kada završimo sa prevođenjem, izborom opcije Sačuvaj kao dobićemo dve datoteke sa ekstenzijama ".po" i ".mo." To nam omogućava da odmah isprobamo stanje prevedenog programa ubacivanjem ".mo" datoteke na odgovarajuće mesto. Ako se radi o cirilici, ispravna putanja za .*mo* datoteku je /usr/share/locale/sr/LC MESSAGES. Ako vam bude potrebno, Poedit poseduje i

## Slobodni profesionalac

opciju da izveze datoteku kao HTML.

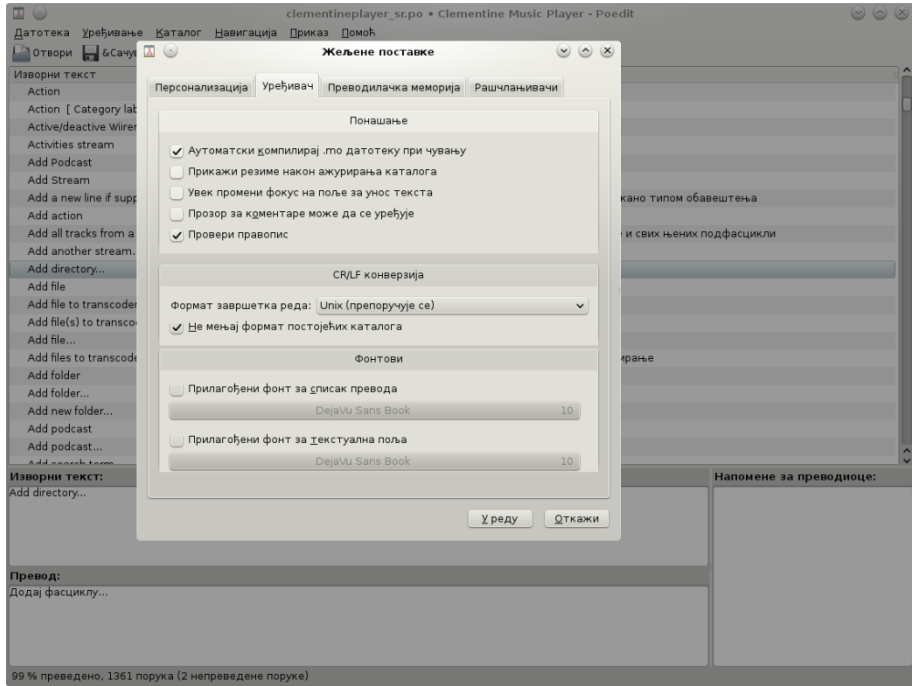

\* \* \*

Kako usled dugotrajne upotrebe oba programa nismo primetili nikakve neočekivane padove ili probleme u radu, uveravamo prevodioce da mogu biti sigurni da će njihov radni materijal biti sačuvan. Jednostavna i intuitivna grafička sučelja pružaju konzumentima sasvim dovoljan broj opcija za kvalitetan doprinos lokalizovanju softvera. Verujemo da će i potpuni početnici u prevodilačkim vodama veoma brzo moći da shvate kako program funkcioniše i da neće imati nikakvih problema u radu sa ".po" i ".ts" datotekama.

:  $?1 =: 1?9 = 1 \text{ K}1 57: 9 @.57 - 7561$ 

# <span id="page-36-0"></span>' +5 ' +5

 $@? = 8 = 4A P G 4 =$ 

9916/ =8 @G?F<A46<BA4?A4 >B@C4A<=4 BEABH4A4 G CDBT?B@ H8>G \* 8CF8@54D : B7<A8 >B=4 =8 <@4?4 H8?<>< GF<64= A4 % 8A: 809<7 +>398 %/ - 289691C >D4=8@ 7H478E8FB: H8>4 4 E4EH<@ E<: GDAB O8 <@4F<<G 7H478E8FCDHB@ H8>G

&EA<H4Q< 9916+ +<<C ! +1/ <\$/ <1/ C <38 GEC8; <GF<64=>B=<FD8AGFAB <@4=G G %G H8% @ 787B@ @B: G 74 L4; H478 >BDEA6<@4 >B $\preceq$  >BDEFB A $\preceq$  BH8 GE7G: 8 ?4HA<  $CB$ &HB7 68 $B$ :  $CB$  $B$  $3$ >F4 9916  $BH$   $3$ A $\leq$   $B$   $\leq$   $BH$   $CH$   $Q$ 4 $\leq$   $a$  $EG$   $@$   $B$   $G$  $\leq$   $9$  $\leq$ E8 CB=4H?=G=G E HD8@8A4 A4 HD8@8 >B=< EG H8B@4 >BD<EA< < L4A<@?=<H< E4@B@ >BD<EA<>G \$ 8RGF<@ F<CBFCDB=8>F< EG5 @B7G?< CD87EF4H?=4=G H8?<><CDB5?8@ =8D<EFB F4>B >4>B E8 CB=4H8 @ EFRDBLAB <A8EF4AG E4 FD/<TF4

!874A B7 99169@32 CBFCDB=8>4F4 =8 5<B < 9916/ #/ +. / < : FFC  $\vert \vert \vert$  : BB: ?8 6B@ [D8478D](http://www.google.com/reader) 9916/ #/ +. / <  $\pm$  #\$\$  $\cdot$  97 4: D8: 4FBD >D8-Q4A CBQ8F>B@ : B7<A8 B7 EFD4A8 99169@91 <AV8A=8D4 2<3=+ ( / >2/ </ 66+ 4 G D47 =8 CGTF8A B>FB5D4 : B7<A8 CD8>B 9916/ +, =+

> ' <T8@B G CDBT?B@ HD8@8AG =8D A4E =8 9916/ #/ +. / < aBEF4H&B A4 687<G` : B7<A8 CBE?B BE4@ : B7<A4 ; [FFC](http://goo.gl/w0P4CQ) : BB : ?I ' ( " 4B CD87EF4HA<6< \$\$ L4=87A<68 @BV8@B 74 G>4V8@B A4 A87BEF4F>8 < CDBCGEF8 >B=8 CD4H8 F4>B H8?88 >B@C4A<B 4 7<DB>FAB GF<GG A4 A4T V&HBF B7GT8 9916 + 3 A4 = 4H+ B : 4T8A = 8 A4 HD8@8 C4 EG EH< >BD<EA<6<7B5<?<Q8F<D<@8E864 74 A4RG 4?F8DA4F<HG

&HB A<8 <<BBH4A CD<08DL4FH4D4A=4 H?4EA<D</a><</a></a>64 A/, E8DHE4<br/> <FB =8 QA+8A+64 >B=G \$\$ L4=87A<64 @BV8 74 <E>BD<EF< \$\$ E8DH<E<EG BFHBD8AB: >N74 C4 Q4> < 74 E8 78E<BH4>H4 A8CD<=4FABEF GH8> =8 FG L4=87A<64 74 CD8GL@8 CDB=8>4F<A4EF4H<

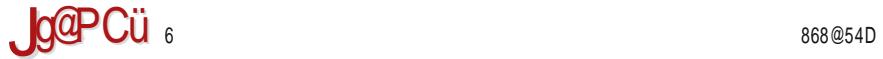

#### :  $?1 =: 1?9 = 1K1 57: 9 @.57 - 7561$

74?=8 74 : 4 D4LH<=4

%4@4 A <br />  $\frac{4}{9}$  L4A<a  $\frac{4}{9}$  H FB  $\frac{4}{9}$  B 99169@#\$\$ Q F4Q < D4L BL<: 4T8A =4 EFB: >B ?<<br />B A4@ =8  $LAA@?4HCDB-8>4FBFBBAB: >N74%BC%BC#SS%# = 4GFBD4 8. \angle AA + 9619@ +$ 

%%#== =8 A/ , 54L<D4A #\$\$ >97 Q<F4Q < 4: D8: 4FBD CDH8AEFH8AB A4@8A=8A aCBH?4Q8A=G` H8EF< E4 5<B >B=8 ( /, ?B>46<B 4 A4 >B=B= =8 B@B: GO8AB CD4O8A=8 H8EF<BH<@ 9BD@4FB@ E4 @ABTFHB@ 9GA>6<BA4?ABEF< >B=8 ECB@8AGF<E8DH<E A<>474 A<B A<<@4B 4 GL EH8 FB A8 @BV8 74 5G78 G: 4T8A

## $: > ? - 8 / 56$

AEF4?46<4 H4T8: EBCEFH8AB: #\$\$ >97 4: D8:4FBD4 =8 CBCD<3QAB =87ABEF4HA4 4?< CD8 A8: B THB E8 GCGEF4F8 G BH4= aH  $\approx$  8A7 CDB=8>4F A8>< CD87GE7BH< @BD4=G 5 $\ll$ L47BHB?—8A< 'D8 EH8: 4 CBFD854A H4@  $-8$  & 38?B ( / , 29=>381 >B $\leq$  CB7D/4H4  $H8D \leftarrow 6$  ! ! 4  $\ll$  ABH $\leftarrow 6$   $C$''$  889 E8 L4: F8H4  $C$$  A8O8 D47 $\ll$  $CD@4GF$   $\lll$   $9 \Rightarrow 1 \le i$   $654LG$   $CB74F4 > 4$  : 78  $OBFB$   $AEF4$   $BDF8$   $\%H \Rightarrow A/$  ,  $4C$   $\approx$   $46 \le 6$  , 74A4TA=8 HD8@8 CBEFB=8 =89F<A<29=>381 C?4ABH< 4?<4>B EF8 E4@B D47BLA4?<<; BO8F8 74 E4LA4FB @B: GOABEF<>B=8 CDGV4  $\%$ #== 7BHB3AB H4@ =8 74 G  $\%$ >4 $\%$  aCB7< A8FB  $F8D+8D < 4F42R$  FB  $\frac{98}{4} =$ 

' D8FCBEF4H<@B 74 EF8 GCBLA4F< >4>B E8 FB D47< ; [FFC](http://goo.gl/p8VYiv) : BB : ?C - / <H 4?< 4>B A<EF8  $CB$   $2EF4 = B$   $DA = 6$   $5DB = 8H8$   $#<$   $)$   $Q4$   $BBC = 4$   $AEF4$   $416 = 4$   $!$   $IBDBD4$ 

%4>BA TFB =8 CB78T8AB BEABHAB B>DGV8A=8 CBFD85AB =8 CD8GL8F< CBE?87A=G 7<EFD<5G6<=G %38C%38C #\$\$ B B >+<1D E4 47D8E8 ; [FFC](http://goo.gl/ywUPn1) : BB : ?KI , ' A , FD8AGF>G  $C = 4A + 0.94A > 4$   $+ 5A + 18D + 4$   $+ 8$  B  $+ 5A + 12A + 12A$ 

%4>BA CD8GL<@4A=4 D4EC4>G=F8 >+<1D74FBFB>G<GQ=F4=F8 A4 EHB=(/, 29=>381 %) > 2<BAFB@ ACD: FFCE 9<BL<??4 [CDB=86FBD:](https://filezilla-project.org/) 5<B 74 =8 A4 G74?=8AB@ E8DH8DG <<br/>e $\&$  A4 ?B>4?AB@

%4>BA BHB: >BD4>4 CBFD85AB =8 E4@B GE@8D<F< <AF8DA8F CD8FD4V<H4Q A4 &# G 9BD@4FG a ; FFC H4E [E4=F6B@](http://vas-sajt.com/tt-rss/install) FFDEE <AEF4??` <CDBCD4F<F<GCGFEFH4

#### ' +5 ' +5

BH4=#\$\$ >97 4: D8: 4FBD

4 BHB EH8 A8 5< BEF4?B E4@B A4 ( / , <AF8D98=EG 4GFBD BHB: CDB  $\exists$ s>F4 8.  $\angle$  A 9619@ CBFDG7 $\angle$ B E8 74 <@C?8@8AF<D4 8. <93. 4C?<>46<=G >B=4 =8 F4>BR8 BFHBD8AB: >N74 B >B=B= @BV8F8 H<T8 CDBQ<F4F< A4 47D8E< ; FFC : BB : ?0/ [HJ+C](http://goo.gl/ZYvxTp)

%474@B E8 74 E@B H4E L4<ARD8EBH4?<< G587<<< 74 EG CDB=8>F< BFHBD8AB: >N74 EGTF<AE><  $CB>DBF4Qc$   $EB5B78$   $G$  %  $E+BFG$   $>B \neq$ EG FG L4 A4E A8L4HEAB B7 B>B?ABEF<

#< ) F<@ E8 CBFDG7<B 74 <AEF4?<D4  $\frac{9}{8}$ #== F8DH8D A4  $\frac{7}{8}$ >46 $\frac{1}{2}$ G ; FFC ?<5D8 [=4H4ED5<=4](http://libre.javasrbija.com/rss/) 6B@ DEE 7; 65 D1 . 5?5 : 17; A=19 1 - 7?5A- : 74 5<EF8 @B: ?<74 EF8>A8F8 CDH<GF<E4>  $>4$  $>B$  FB G FFH4DABFF $<$   $4 \cdot 7874$ CD<EFGCA< C4D4@8FD< EG &\$ #  $63 \lt 1$  \$\$  $63 \lt 1$ 

 $*$  H8 TFB  $\pm$ 8 CBFD85AB A4 $>$ BA FB: 4  $\pm$ 8EFB 74 E8 CD<del>e</del>4H&R CB7D4LG@8H4A<@ >BDEA<D<@ <@8 AB@ <?BL<A>B@ +. 7 38 <: +==A9<. &54H8LAB CDB@8A<F8 ?BL<A>G >BD<EA<Q>B <@8 <<EFD4VG=F8

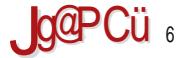

### :  $?1 = 1?9 = 1K157$ ; 9 @ 57 - / 561

+4>BR8 @BV8FB 74 CD8GL@8FB 8. <93 4C3<46<6; FFC : BB: ?C/7Fi \* <74 CB78E4BC4D4@8FDx@4

 $*8 > 64$  988/- $\sqrt{398}$  $'+5$   $'+5$  $H\rightarrow$  FC  $25B$   $4H\rightarrow$   $6B\odot$  DEE  $, \% + \alpha$  $1/3$ , "  $3/4$ " BDEA<34>BH< GFBD%# $=$  ; FFC : BB : ?B: 08 H 3- ?, ; HCE : 47, C5 6B@ : BF, 9BJ +4AK +4AK) \*\* 8. <93 +:: ; HC : BB: ?C/ 7F) \*

 $\frac{98}{4} = A4 A / . ?$  ; FEC : BB : ?/ JK J

## **Omee.com**

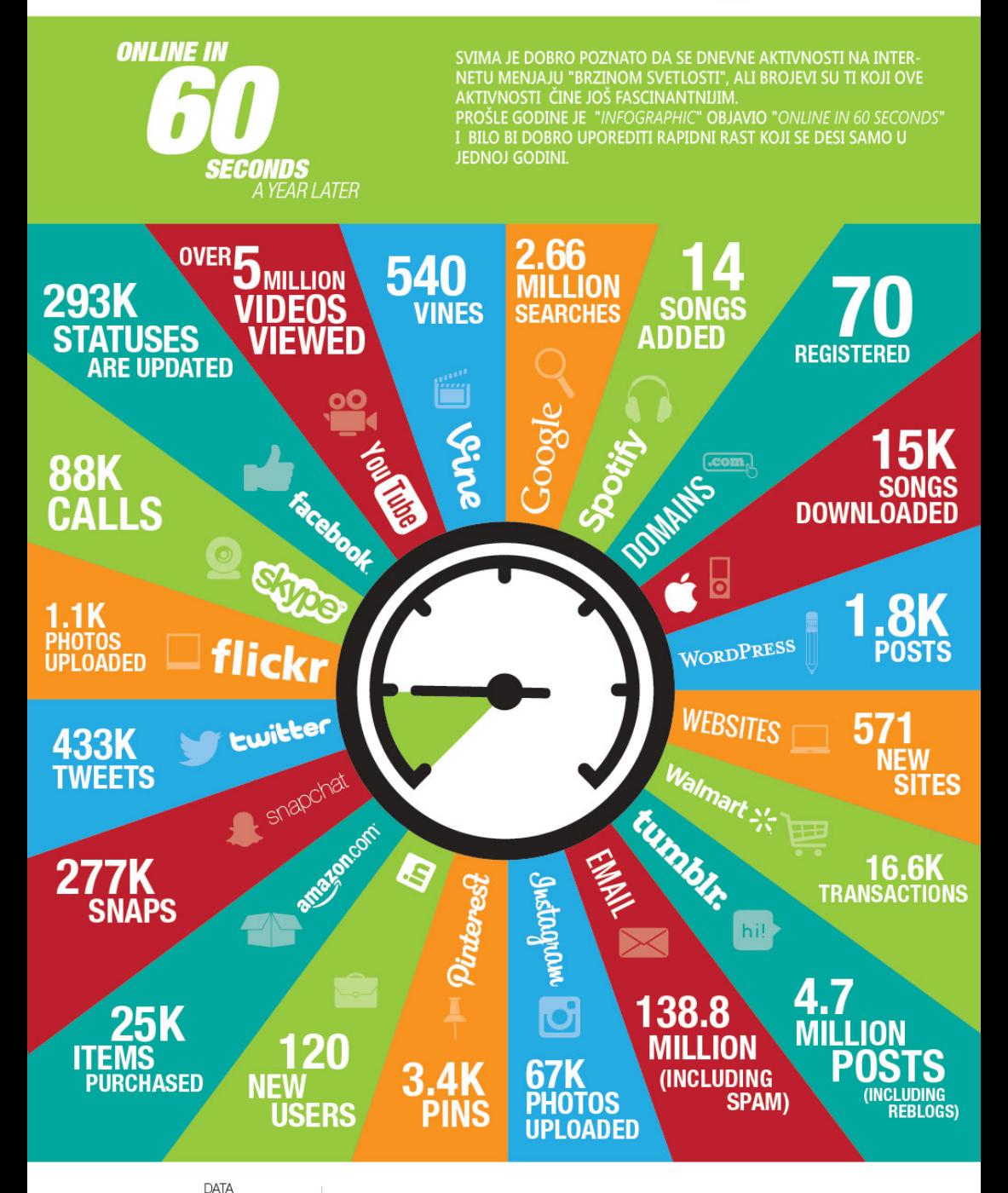

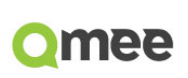

w.internetlivestats.com w.internativastat.com<br>w.thesocialskinny.com<br>w.econsultancy.com w.cnn.com<br>w.wikibon.org www.wikipori.org<br>www.flickr.com<br>www.weidert.com

www.linkedin.com www.inkadin.com<br>www.tumbir.com<br>www.quora.com<br>www.iacpsocialmedia.org<br>www.ilickr.com<br>www.flickr.com www.illunu.com

## <span id="page-41-0"></span>Sam svoj majstor

# $LAT$ <sub>FX</sub> prezentacija: *Beamer* (2. deo)

### Autor: Stefan Nožinić

U prošlom broju smo se upoznali sa time šta je Beamer i koja je njegova glavna namena. Kao što smo i napisali, ovaj LaTeX paket služi za laku, brzu i jednostavnu, kao i minimalistički orijentisanu izradu prezentacija korišćenjem samo vašeg omiljenog urednika teksta i jedne komande u konzoli.

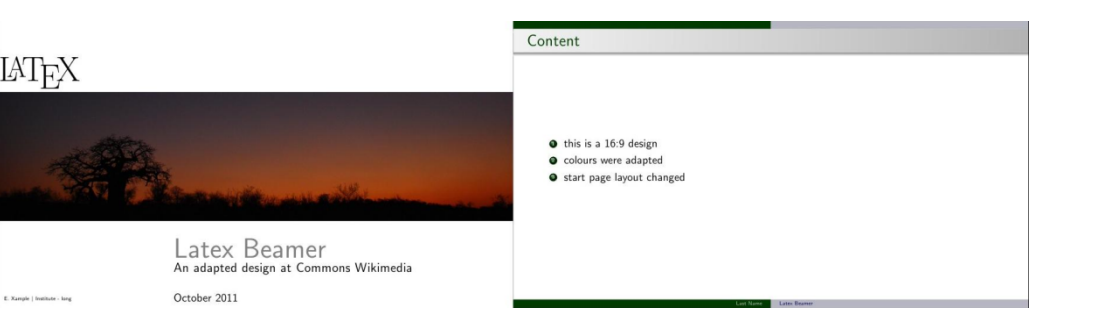

U ovom delu se upoznajemo malo detaljnije sa ovim paketom i objašnjavamo njegove osnovne mogućnosti kroz primere.

## Frejmovi

Kao i svaka prezentacija, i ova ima svoje slajdove. To su pojedinačne stranice PDF izlaznog dokumenta koje se mogu menjati u modu punog ekrana u nekom čitaču PDF dokumenata.

U Beameru slajdovi se nazivaju frejmovi i svaki frejm se nalazi u jednom frame

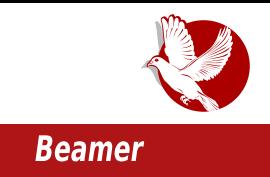

bloku. Sledi primer sa dva frejma.

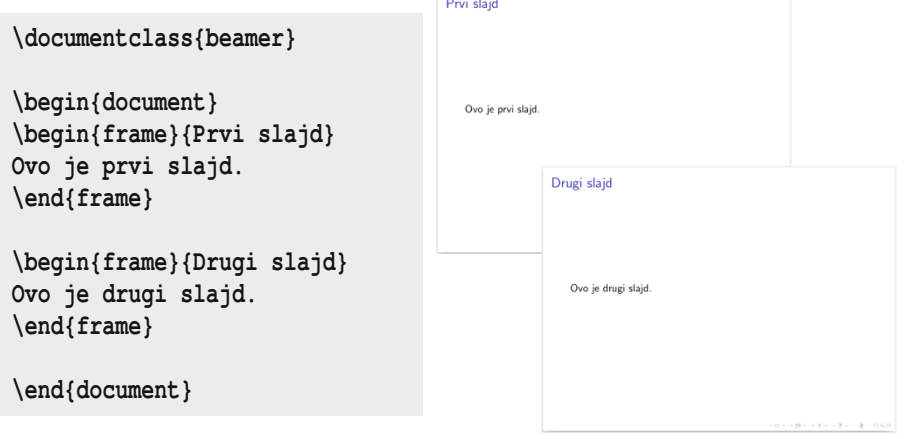

Kada ovo pretvorimo u PDF, dobijamo fajl od dve stranice, odnosno dva slajda.

Za svaki fajl možemo opciono podesiti i naslov.

Frejmovi se mogu pisati i skraćeno, upotrebom frame komande, pa tako možemo napisati sledeće:

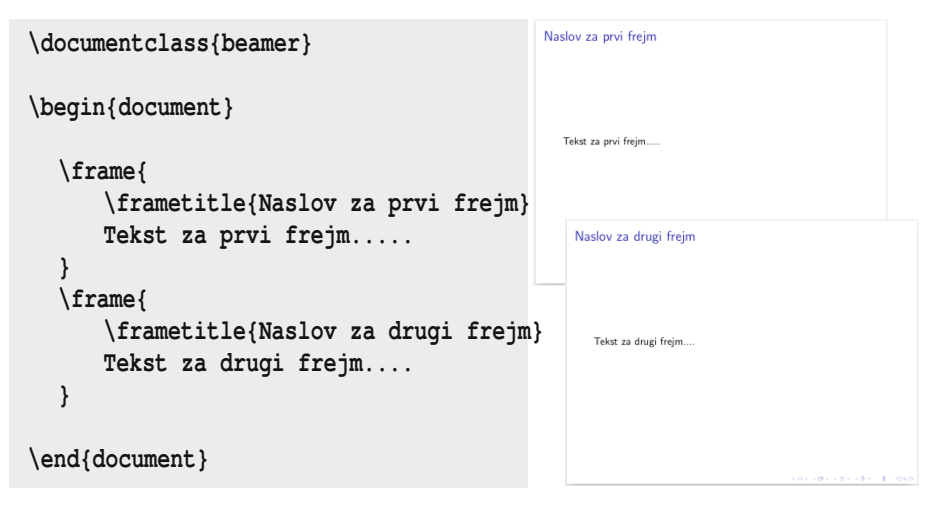

## Sam svoj majstor

Ovakva upotreba je mnogo češća i jednostavnija od prethodne, a i preglednija je.

Često u slajdovima imamo potrebu da koristimo izlistavanja, a to možemo učiniti upotrebom *itemize* bloka.

Primer:

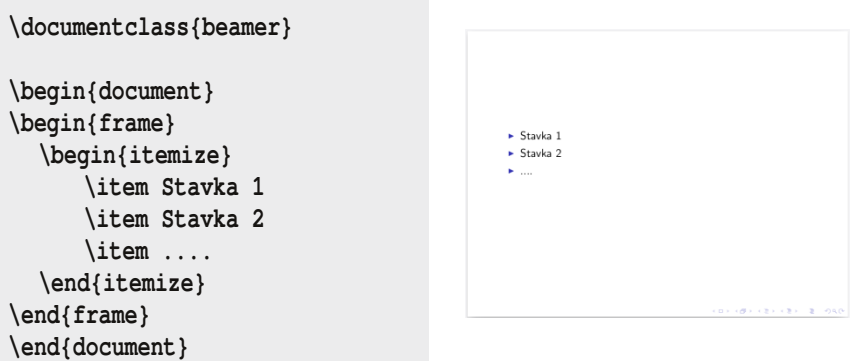

Kao što možemo primetiti, ovde je potrebno koristiti uobičajeno *itemize* okruženje, što znači da Beamer nasleđuje komande i okruženia iz običnih LaTeX dokumenata koje smo navikli da pišemo.

# Matematičke formule

Segment gde se vidi jasna prednost LaTeX paketa, jeste upravo jednostavno pisanje matematičkih formula. Kao i u ostalim LaTeX dokumentima, i u prezentacijama je moguće pisati matematičke formule upotrebom  $$i$$  i  $$s$$  znakova.

Primer:

```
\documentclass{beamer}
\begin{document}
  \begin{frame}{Prvi frejm}
      \begin{itemize}
         \item Prva jednačina: $ a = b + c $
```
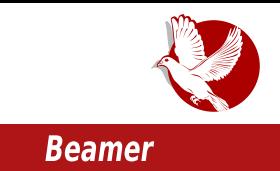

```
\item Druga: $$ x^2 + y^2 = z^2 $$
   \end{itemize}
\end{frame}
```

```
\end{document}
```
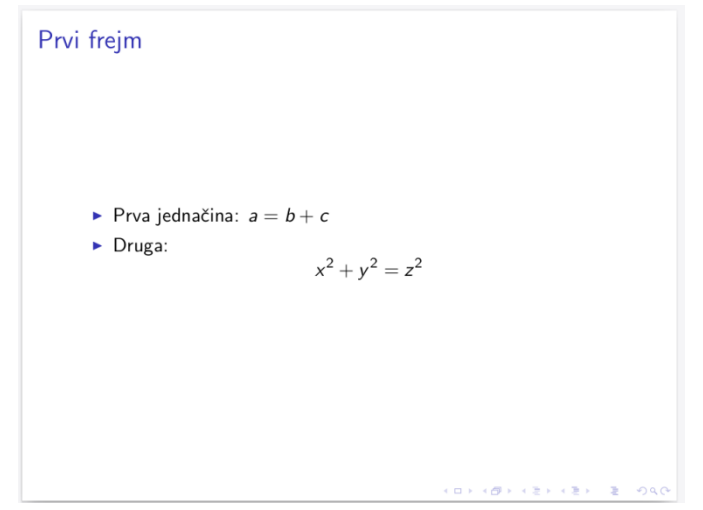

U ovom članku smo se više upustili u sâmo istraživanje mogućnosti i videli smo da Beamer ne donosi ništa specijalno novo, već nam omogućava da postojeću moć LaTeXa koristimo i za izradu prezentacija. U narednom broju ćemo govoriti o još nekim mogućnostima ovog paketa i već tada ćete biti spremni da napravite svoju prvu prezentaciju.

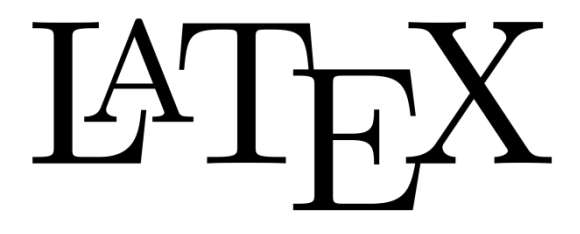

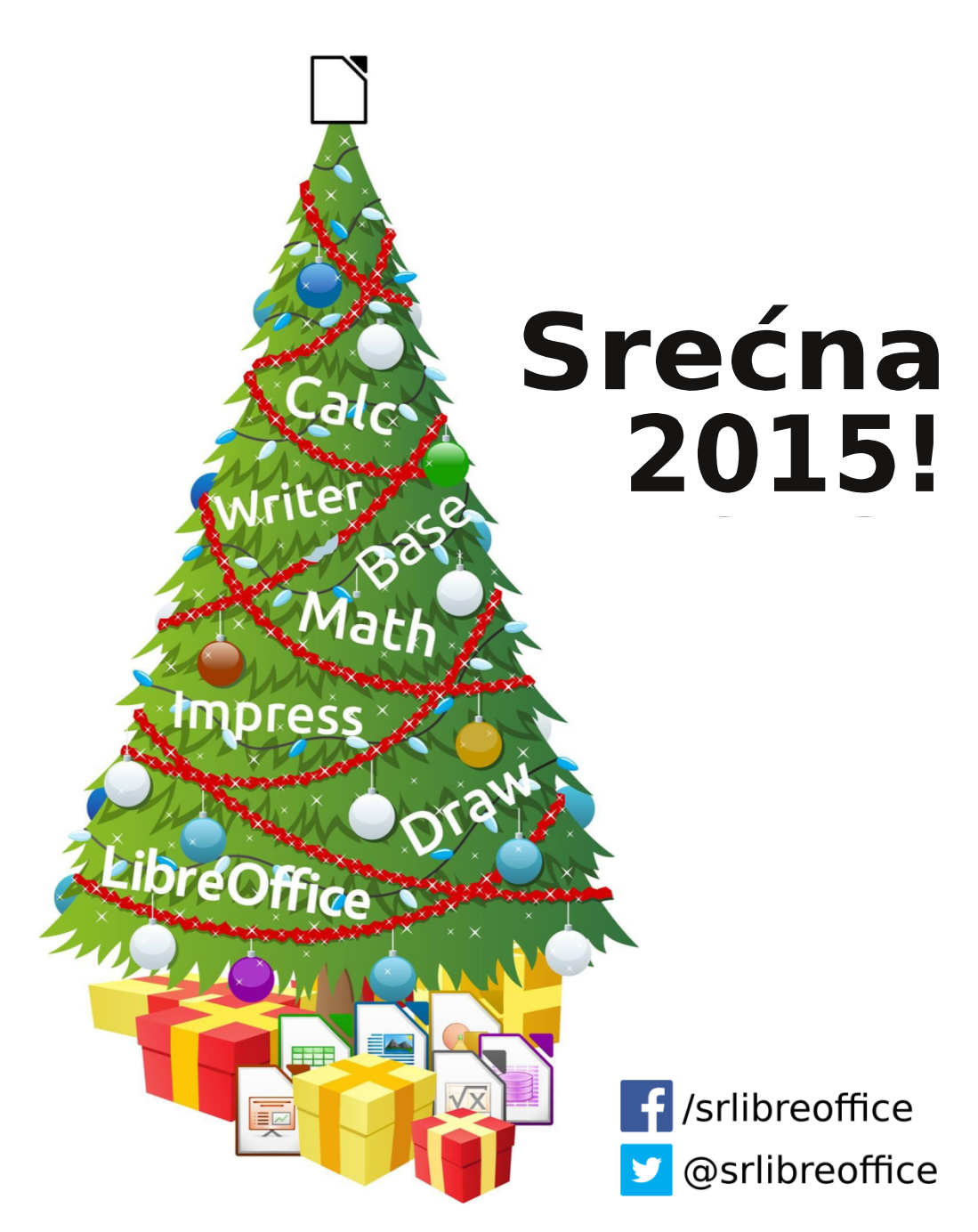

qit://fdo/libreoffice/translations/source/sr

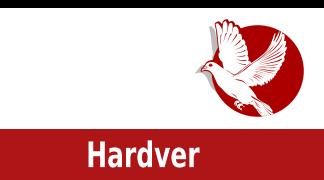

# <span id="page-46-0"></span>**BeagleBone Black Rev C**

# voaic oa prvog aana (2. deo)

Autor: Nenad Marjanović

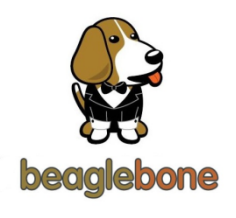

Kao što smo najavili u prethodnom broju LiBRE! časopisa (trideseti broi), govorićemo o instalaciji, odnosno ažuriranju sistema na integrisanoj eMMC memoriji, kapaciteta 4GB. Ova memorija je boljih performansi od SD mikrokartica i želja nam je da koristimo SD karticu kao dodatni prostor za čuvanie podataka. Preporučujemo ovu varijantu za

pokretanje sistema (eng. S*ystem boot)*.

Pretpostavimo da ste već dobili BBB ploču, i da ste spremni da započnete svoj prvi projekat. U ovom vodiču pokrićemo ažuriranje Debian instalacije poslednje dostupne verzije.

Ovaj priručnik je namenjen isključivo korisnicima Linux računara, bez obzira na distribuciju koju koriste. Za razliku od Windows korisnika. Linux korisnici ne moraju <u>instalirati dodatne upravijacke programe (eng. *drivers). Linux k*orisnicima se</u> preporučuju mala podešavanja korišćenjem dostupne konfiguracione bash skripte.

Napomena: Ovaj korak nije obavezan, ali se preporučuje.

Na vašem Linux računaru otvorite terminal i pokrenite sledeću komandu:

**wget http://goo.gl/zRviTN 2>/dev/null -O- | bash**

## Hardver

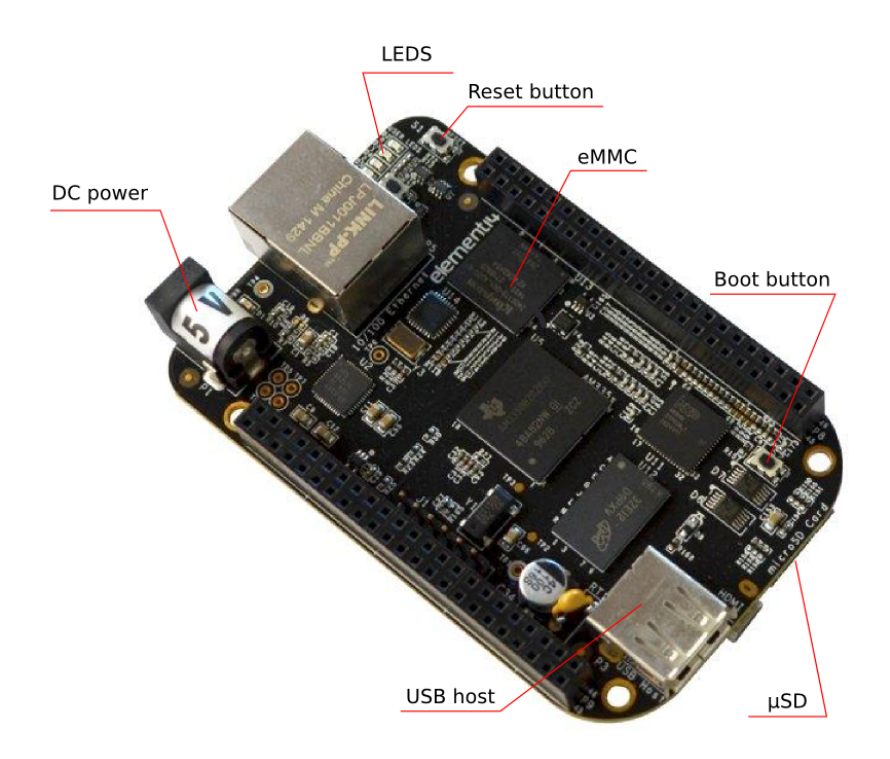

## Ažuriranje operativnog sistema

BBB Rev C dolazi sa Debian 7 ARM verzijom na integrisanoj eMMC memoriji. Potrebno je ažurirati sistem na poslednju stabilnu verziju pre korišćenja uređaja. Razlog za ovu operaciju su korišćenje stabilnijeg kernela i činjenica da su uklonjeni problemi vezani za izvorni operativni sistem.

Za sada nije potrebno povezati BBB sa vašim računarom, iako znamo da to očekujete sa velikim nestrpljenjem.

Za ovaj proces su nam potrebni:

- Računar sa Linux sistemom
- $\bullet$  Memorijska SD kartica (4GB se preporucuje ukoliko nemate vecu)

#### $\frac{\#}{4}$  %)  $\frac{\#}{4}$  , +  $\frac{\#}{4}$  ) ! (

b 'A4C44A48 945DQbBA4C44A48 A4C44A48 CD8>B&\$ 4 A48 7BHB3AB h ' BF 27 A 4 HR D < 4 BC 8 D1 F & HA B F & FF B @ 4

\$ R7ARFAR 94-BH-FG-SB@CDRFBH4A-GBD74FBFBSRFR-8A4-5B28AFF42F4DF-BC 424 FR 74 5 < A4@ R24 > T4 2 D47 G FR D@ A42G

& HB + 3 CD=(@8D / .3+8 & . ?8>? < AEF4 ?46 < 8

vxgr dsw0j hw I gvwdoo {}0xwl ov

%4±ARH<del><</del>4  $H8D \leq 1$  $F = FR$  @ 4  $\clubsuit$  7BEFGCA4 A4 A/ 47D8E<  $\cdot$  FFC 584 $\cdot$  785 B4D 7 BD 24 FRFF  $\leq 0.4$   $\cdot$  8 F

zi hw kwws=22ahel da1ehdi oher dua1r ui 2l pdi hv2EEE0hPPF0i odvkhu0ahel da0 : 180534703804705i e1l pi 1{}

& 54HRIAR FD854 CDBH8DF<74 & EFB CD8GL8&7B5DG H8DL<G E<EF8@4 GBHB@E?GC4+G  $0$  $\div$ =2/ <4 A8 /,  $\div$ 8 \$ H8D. $\div$ G  $\sqrt{2}$ 

8>B@CD8EBH4A+874FBF8>8

xq{} EEE0hPPF0i odvkhu0ghel dq0: 180534703804705i e1l pi 1{}

%4 BH4= A4QxA E@B L4HDT<2 CDHG 94LG CDCD8@4 'BFD85AB =8 9BD@4F<D4F< \$ @8@BD<del>eE</del>SG>4DF6GGGBD@4F% 04 FBCBFD858 CDBCBDGQ<del>2+UB</del> = 8 <AEF43EAF<434F  $0: >2?$ : 8

AEF4 ?46 <4 . 9 = 0 = > 996 = /, 3+8 &, ?8 >?

vxgr dsw0j hw I qvwdoo grvivwrrov

 $AEF424644.9=0=996$  < 2

sdfpdg OV grvivwrov

 $AEF424644.9=0=996=86+5A+d$ 

vodf nsnj l qvwdoo grvivwrrov

## **Hardver**

Umetnite SD memorijsku karticu i sacekajte da se ona automatski učita (montira, eng, *mount*) pojavljivanjem disk ikonice na ekranu vašeg računara. Prvo pronađite ime odnosno putanju (eng. *patn)* memorijske kartice. Za to u terminalu kao *root* korisnik pokrećemo komandu:

**fdisk -l**

Ukoliko ste uspesno ustanovili lokaciju, pristupite formatiranju ( /dev/sdc1 je samo naš primer)

**mkdosfs -F 32 -I /dev/sdc1**

Napomena: Budite pažljivi pri ovoj operaciji i odaberite memorijsku karticu, a ne neki od vaših diskova!

Ostaje nam samo kopiranje novog sistema (odnosno *imo* rajia) na memorijsku karticu:

**sudo dd if=BBB-eMMC-flasher-debian-7.5-2014-05-14-2gb.img of=/dev/sdX bs=1M**

Ovo može potrajati nekoliko minuta. Na kraju ovog procesa, izvadite SD memorijsku karticu iz računara i povežite istu sa BBB pločom korišćenjem integrisanog SD adaptera. Ne zaboravite da BBB Rev C ne sme biti spojen sa napajanjem pre ovog koraka.

Ostaje vam takozvano flešovanje sistema, tačnije eMMC memorije. Potrebno je držati S2 dugme, odnosno "Boot" dugme, koje se nalazi nedaleko od kućišta memoriiske kartice na BBC Rev C ploči, a zatim utaknite kabl od napajanja i sacekajte da se prva lampica (*LED)* upali. Mozete pustiti 52 dugme i skuvati kafu (caj), i u miru sacekati da se proces zavrsi (prim.aut.). Kada se sve LED lampice upale u isto vreme, to je znak da ste uspešno završili ceo poduhvat. Koristite "Power" dugme da biste isključili BBB Rev C ploču.

Na kraju vam ostaje reboot sistema, ali obavezno izvadite SD memorijsku karticu iz BBB Rev C memorijskog adaptera. Kada se ulogujete putem lokalne IP adrese (192.168.1.x) otvaranjem SS*H* sesije, koristite **debian** za obe vrednosti, korisnicko

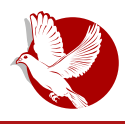

### **BeagleBone Black**

ime i lozinku! Pri ovoj konekciji dovoljan vam je USB kabal za napajanje i internet kabal.

**ssh debian@192.168.1.x**

## Kako saznati IP adresu?

Najiednostavniji način je da se povežete na svoj ruter i da pogledate adresu novopovezanog uređaja. Takođe vam preporučujemo podešavanje fiksne, odnosno statičke IP adrese. U suprotnom, pri svakom startu sistema vaš ruter/modem će davati novu adresu BBC Rev C operativnom sistemu. O podešavanjima ovih vrednosti pisaćemo u narednom broju LiBRE! časopisa.

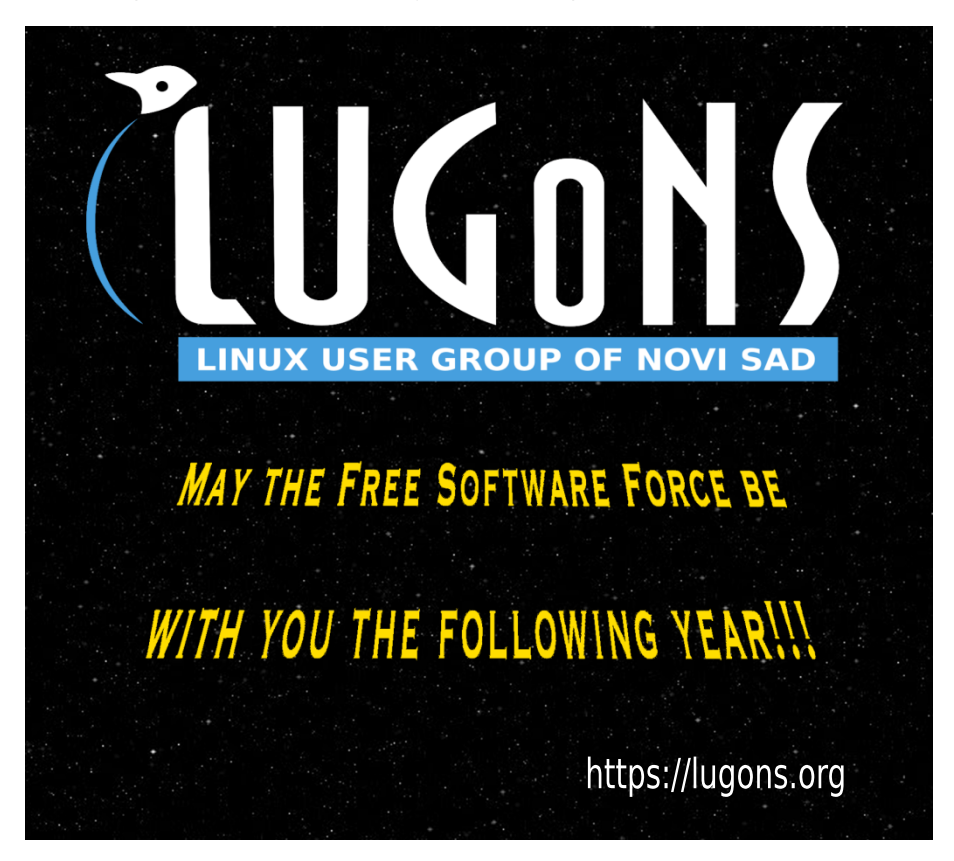

## <span id="page-51-0"></span>Zabavne strane

# Riblji fileti sledeće generacije

### Autor: Gavrilo Prodanović

Decembar je prošao, a nova godina je došla. Noći će još i dalje biti duge i hladne, a jutra teška za ustajanje. Na jutarnju kafu u ovim hladnim danima trošimo mnogo vremena, čini nam se kao vječnost, a umove zamaramo filozofskim pitanjima i preispitivanjem sebe šta smo učinili prethodne godine i hoćemo li učiniti išta ove koja nam je došla "pred noge". Trenutno ne želimo da radimo bilo šta, ni da kodiramo ni da kompajliramo, ali da bismo odmorili dušu od teških pitania i zagrijali um za dan što nas sleduje, iskopali smo za vas jedan stari naslov koji je možda i zaboravljen: Fish Fillets - Next Generation.

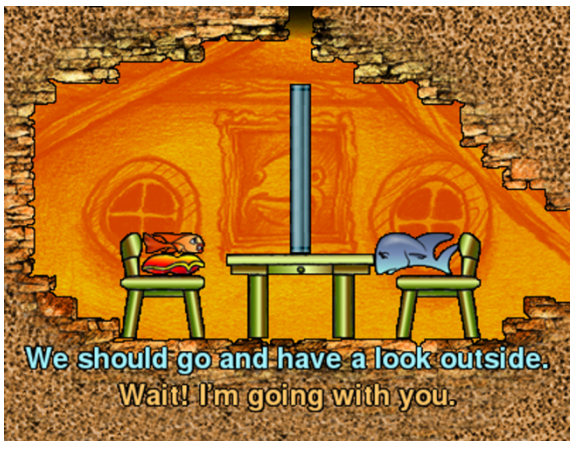

Fileti su jara iz žanra puzli čija se radnja odvija pod okeanom u kojoj je potrebno naći siguran izlaz pomierajući prepreke po mapi, koristeći dvije ribe: plavu koja je velika i snažna: i crvenu koja je manja i praktičnija, ali bez dovolino snage da pomiera teške prepreke. Igrica je objavljena 1998. godine kao komerciialna za Windows platformu, Godi-

ne 2002. Je postala besplatna (eng. *freeware*), da bi 2004. godine bila ponovo obiavliena sa čitavim izvornim kodom pod GNU/GPLv2 licencom. Iste te godine izašao je i fork otvorenog koda Fish Fillets - Next Generation, koji se nativno mogao kompailirati i pokrenuti na Linuxu koristeći C++. SDL i Lua.

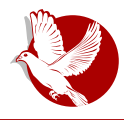

### **Fish Fillets - Next Generation**

Grafika je, kao što vierovatno slutite, dvodimenzionalna, a nama lično je to sklad šarenila koje nas čini srećnim. Muzika i zvukovi su nam uglavnom bili prijatni kroz čitavu jgru, ali priznaćemo da postoje melodije koje su nas činile nervoznim u određenim nivoima kada nam rješavanje nije pošlo za rukom. Vrijeme koje budete provodili jarajući jaricu trošićete razmišliajući i smišliajući ideju za izlaz, a jedan manji dio za provjeru svojih ideja, što je čini idealnom zanimacijom uz neki napitak. U početku nivoj su veoma lagani, mehanički i dosadni, a detaljne instrukcije za igru dolaze tek u drugom nivou, gdie je sve objašnieno šta se smije, a šta ne. Kako budete odlazili sve dalje, dolaziće nove vrste prepreka, pronaći izlaz postaje teže, a u trenucima će se činiti kao i da ne postoji, što će igricu učiniti veoma izazovnom. Kao savjet reći ćemo vam da je u pauzi tajna za rješavanje, da problem prebacite u nesviesno i sutra ujutro riešite ono što danas niste mogli, a ponekad će vam biti potreban odmor i od nekoliko dana (mozda i mjesec) da biste rjesili neki nivo.

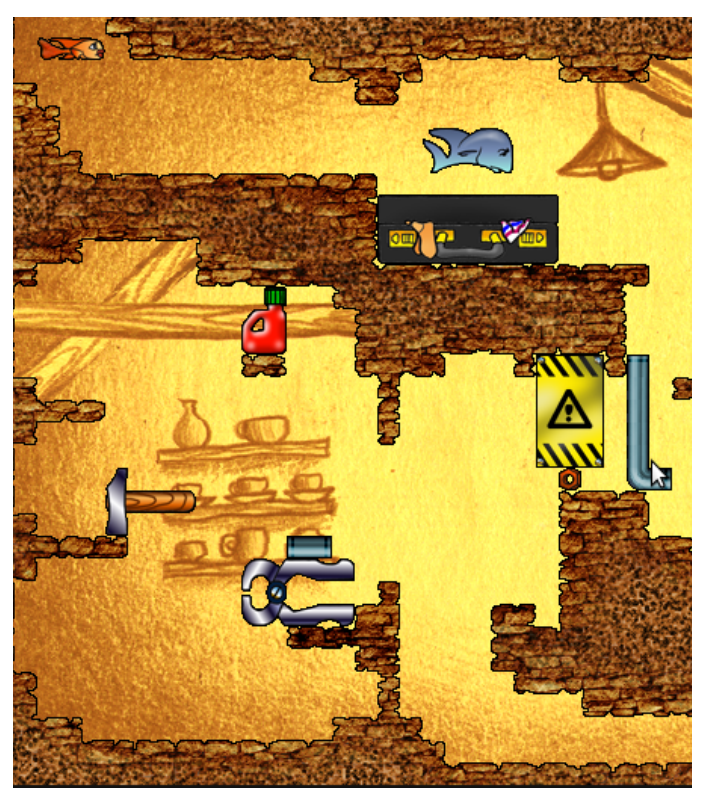

Za kraj, spomenućemo da postoji mogućnost da sačuvate i učitate igru, kao i opcija da se vratite korak unatrag (eng. undo). Kao poslednie iznenadenie reći ćemo vam da postoji port za Android, pa svoje ideie možete isprobati i vrijeme skratiti bilo gdie u pokretu.

# Srećni praznici!

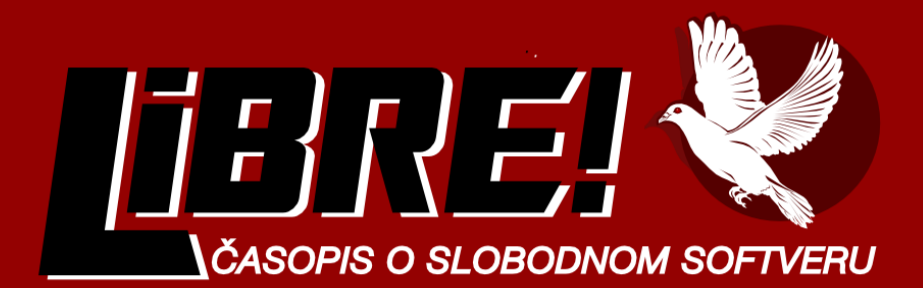